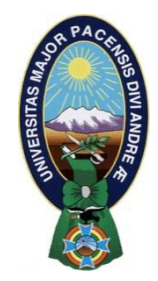

### UNIVERSIDAD MAYOR DE SAN ANDRÉS

Facultad de Tecnología

**"DESARROLLO DE UNA METODOLOGIA DE MANTENIMIENTO PARA LA CARGA DE REFRIGERANTE, EN EQUIPOS DE REFRIGERACION POR COMPRESION DE VAPOR, BASADO EN EL** 

## TESIS DE MAESTRÍA

Presentada por:

Marco Antonio M. Auza De Béjar

Dirigida por:

Dr. Ing. Marco Antonio Ruiz

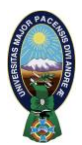

# TESIS DE MAESTRÍA

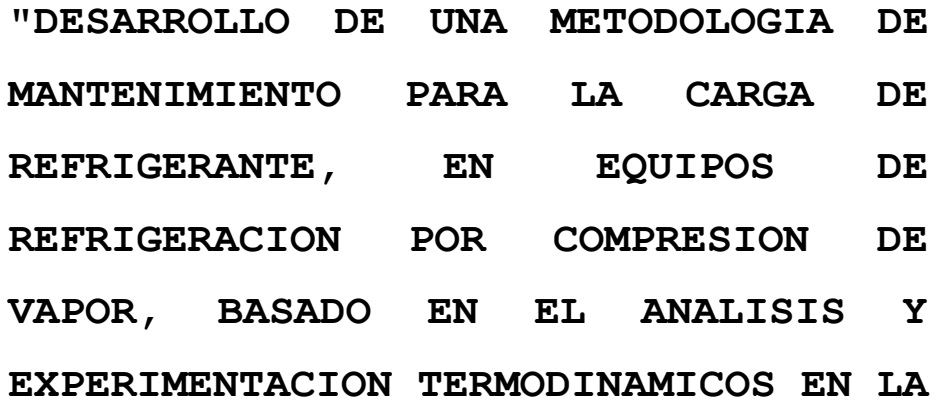

Presentada por:

### **Marco Antonio Mauro Auza De Béjar**

Facultad de Tecnología Universidad Mayor de San Andrés - Bolivia

Trabajo de conclusión

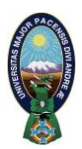

Tesis sustentada ante el cuerpo docente del Programa de Postgrado de la Facultad de Tecnología en la Universidad Mayor de San Andrés, como requisito necesario para la obtención del grado de:

### **Maestría en Gestión del Mantenimiento**

*Dirigida por:*

*Dr. Ing. Marco Ruiz*

*Tribunal Examinador:*

*MSc. Ing. Febo Flores*

*Msc. Ing. Carlos Andrade*

*Coordinador del Postgrado:*

*MSc. Ing. Carlos Andrade M.*

La Paz, Bolivia – 7 de Julio de 2017

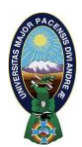

### **Dedicatoria**

Deseo dedicar este documento por el cual accedo al grado de Magister en Ciencias; A mi querida Mamá, Dra. Sara De Bejar Fiorilo; a mi querida esposa; Dra. Raquel Caballero Rendon y a mis queridos hijos; Andrés, Alejandro, Alexandra y Ariana quienes son los principales motores de mi vida.

Gracias por permitirme alcanzar un objetivo más en este camino del conocimiento.

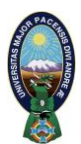

## **Agradecimientos y reconocimientos**

Debo expresar mi agradecimiento por la elaboración de este trabajo, a mi asesor Dr. Ing. Marco Ruiz, a los miembros del Tribunal examinador: Msc. Ing. Febo Flores, Msc. Ing. Carlos Andrade y a toda la planta docente de la Maestría de Gestión del Mantenimiento, mi agradecimiento por brindarme su conocimiento, sus consejos y opiniones.

Así mismo deseo reconocer al componente principal en todo proceso, que es el humano, quien diseña, proyecta, selecciona, opera, mantiene y controla este tipo de sistemas. Por su apoyo invalorable al desarrollo del País.

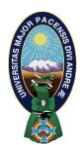

## **Resumen**

El trabajo que a continuación se presenta, pretende analizar la influencia que tiene la cantidad de refrigerante, en el comportamiento termodinámico de los sistemas de refrigeración por compresión de vapor en sistemas que operan con válvula reductora de presión del tipo tubo capilar, para poder llegar a la carga adecuada de refrigerante.

Como aplicación de este análisis, se usan los equipos de refrigeración con los que cuenta la carrera de Electromecánica de la Facultad de Tecnología.

### **ABSTRACT**

The work that follows is intended to analyze the influence of the amount of refrigerant on the thermodynamic behavior of the refrigeration systems by the compression of steam in the systems that operate with the pressure reducing valve of the capillary tube type, The power to reach the proper refrigerant charge.

As an application of this analysis, the refrigeration equipment used in the Electromechanical course of the Faculty of Technology is used.

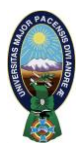

# **Índice de contenido**

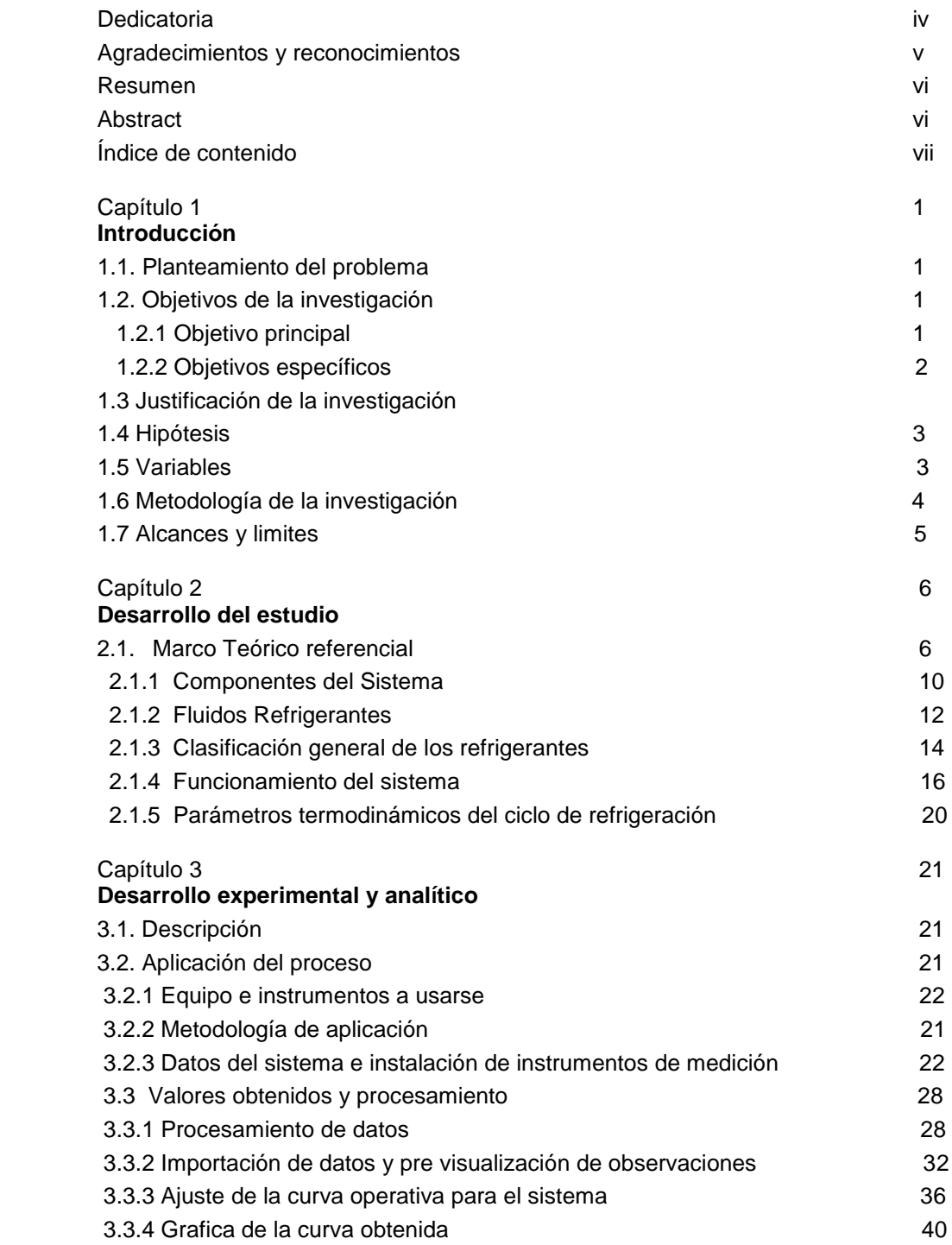

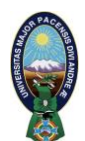

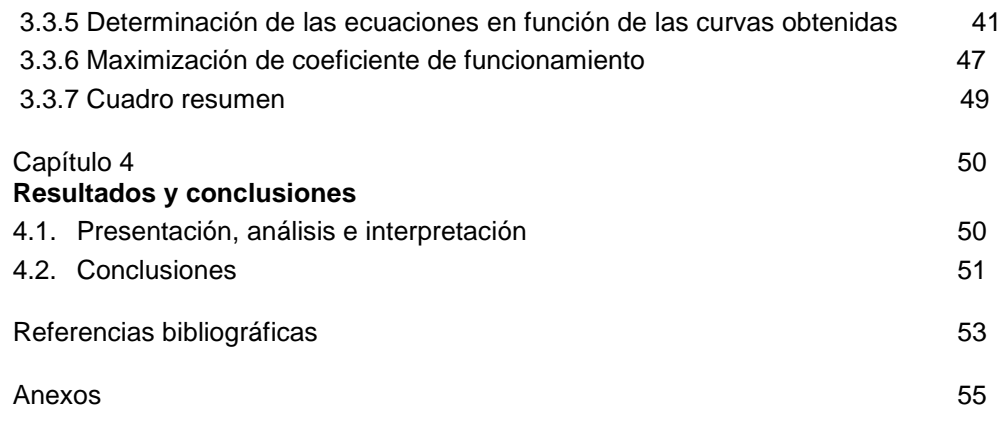

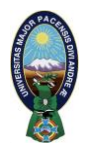

## **Capítulo 1**

## **Introducción**

#### **1.1 Planteamiento del problema**

Es realmente imposible pensar en un sistema de refrigeración que no requiera de mantenimiento en sus diferentes variantes, el corolario de esta actividad es la carga adecuada de fluido refrigerante, una carga inadecuada, ya sea esta en exceso o en defecto, originara que el sistema opere en forma incorrecta.

En la bibliografía revisada no se encontraron procedimientos adoptados para la carga de refrigerante que cuenten con un respaldo técnico-analítico, sino más bien aproximaciones genéricas del proceso de carga de refrigerante como se verá más adelante.

#### **1.2 OBJETIVOS DE LA INVESTIGACIÓN**

#### **1.2.1 Objetivo Principal.-**

• Desarrollar una metodología de carga de refrigerante para el mantenimiento en sistemas de refrigeración por compresión de vapor, en base a análisis y experimentación termodinámica, en función a la carga de refrigerante Vs. Capacidad de refrigeración, para obtener mejor rendimiento termodinámico del sistema.

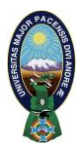

#### **1.2.2 Objetivos específicos.-**

- Realizar experimentos; masa de refrigerante Vs Coeficiente de funcionamiento para obtención de datos analíticos.
- Diseñar una metodología de evaluación, como modelo aplicable al mantenimiento en sistemas de refrigeración similares, en base a análisis de carga ideal.
- Analizar las curvas analíticas obtenidas y determinar la carga de refrigerante ideal.

#### **1.3 Justificación de la Investigación**

En las actividades rutinarias de mantenimiento industrial, comercial y doméstico en el área de refrigeración, el control del proceso de carga de fluido refrigerante es indispensable. Se debe reponer la cantidad adecuada de fluido, para concluir satisfactoriamente el proceso de mantenimiento, en este sentido si se desea que el sistema brinde un funcionamiento adecuado en función a las características de diseño, se debe realizar esta acción en forma técnica y responsable.

Uno de los problemas más comunes observados en los sistemas de refrigeración de diferentes capacidades, es la aplicación de cantidades incorrectas de los diferentes fluidos refrigerantes como culminación de los trabajos de mantenimiento. Por ejemplo, si se emplea una cantidad de refrigerante inferior al recomendado, no se aprovecha a plenitud el área de intercambio de calor en el evaporador, lo cual a su vez trae como consecuencia un incremento en la temperatura de evaporación, por lo tanto un alto grado de recalentamiento de esa forma un mayor tiempo de funcionamiento, mayor desgaste del equipo y por lo tanto mayor consumo energético. Por otro lado, una carga excesiva de

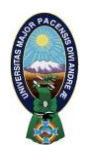

refrigerante puede resultar en un retroceso de líquido al condensador, un arrastre de líquido al compresor de esta forma su recalentamiento y por lo tanto originar daños al mismo.

Está por demás decir que en ambos casos el sistema funcionará en forma errática (fuera de los parámetros de diseño) y aquí es donde radica la importancia de brindar al sistema la cantidad adecuada de refrigerante para el cumplimiento de su trabajo. Es en este sentido que el tema central del presente trabajo, es de interés ya que todos los procesos industriales transitan hacia los sistemas de tecnologías más limpias y de ahorro energético, cuyos procesos hacen analizar nuevamente los actuales sistemas termodinámicos y principalmente los sistemas de refrigeración, como el que ahora es motivo de estudio.

#### **1.4 Hipótesis.-**

La evaluación experimental de un sistema de refrigeración, posibilita el desarrollo de una metodología de mantenimiento para la carga de refrigerante, aplicable a sistemas de compresión de vapor de carga crítica.

#### **1.5 Variables.-**

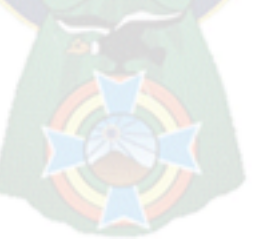

- **Dependientes.** Rendimiento termodinámico del sistema (CF)
- **Variable Independiente Principal.-** Masa de refrigerante.
- **Variables Independientes Secundarias.-** Temperaturas, presiones, entalpías, volumen específico, tiempo, corriente.

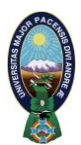

#### **1.6 Metodología de la investigación**

A partir de una investigación experimental, se pretende analizar el efecto de la cantidad de carga del fluido refrigerante en el desempeño del sistema, con aplicación de un diseño factorial para la cuantificación de resultados.

El análisis del comportamiento termodinámico, partirá de la observación de cada uno de los componentes y así posteriormente el del sistema en su conjunto. Como una investigación exploratoria, algunas variantes de lo citado anteriormente fueron estudiadas a nivel experimental, en el laboratorio de refrigeración de la Facultad de Tecnología, con resultados objetivos, de variación en la capacidad de refrigeración y por lo tanto un mayor consumo energético para el funcionamiento apropiado del ciclo.

La variable que define los parámetros tanto de capacidad de refrigeración como de potencia de compresor, es el caudal másico (ṁ), donde; la capacidad de refrigeración está dada en función al caudal másico y del efecto refrigerante  $(CR = m * ER)$ , así como la potencia del compresor  $(Nc)$  está en función del caudal másico y del trabajo de compresión ( $Nc = \dot{m} * Wc$ ). En este sentido, y al conocer que el coeficiente de funcionamiento es la medida del rendimiento termodinámico de un ciclo de refrigeración ( $CF = \frac{CR}{N}$  $\frac{cR}{Nc}$ ), se ve que es muy importante poder realizar la carga (cantidad) adecuada de fluido refrigerante a un sistema de refrigeración, para evitar pérdidas en el rendimiento termodinámico que será el objeto del presente trabajo.

La sistematización de los resultados ofrecerá un resultado metódico y conciso de los objetivos planteados.

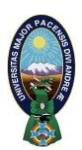

#### **1.7 Alcances y limites.-**

El alcance de este trabajo, es estudiar el rendimiento termodinámico del sistema de refrigeración por compresión de vapor, en función a la cantidad de carga de fluido refrigerante, (sistema de refrigeración del laboratorio de la materia de la Facultad de Tecnología). Se propone como alcance final el desarrollo de una metodología para el sistema descrito y similar.

Se limita el análisis a ciclos de compresión de vapor de carga crítica y no así a sistemas de absorción.

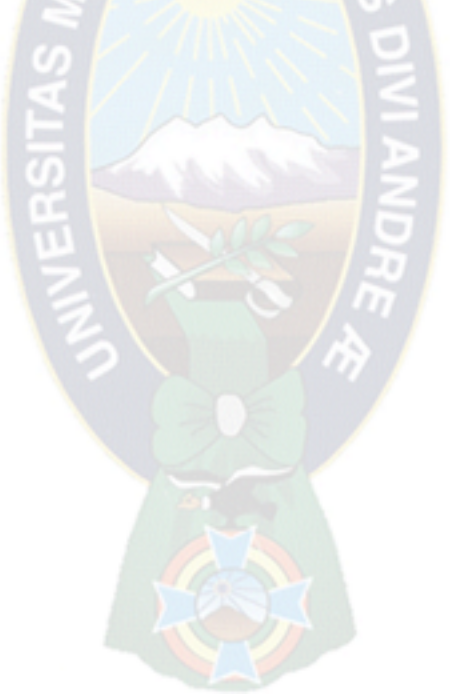

#### **Capítulo 2**

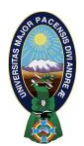

## **Desarrollo del estudio**

#### **2.1 Marco Teórico referencial.-**

Mencionamos anteriormente (planteamiento del problema) que en la bibliografía revisada no se da a conocer un proceso de carga de refrigerante técnicamente aceptado, basamos esta aseveración en la información proporcionada por los fabricantes de compresores de más renombre tanto en nuestro país como en el exterior que son:

- Danfoss
- **Tecumseh**
- Embraco

Partamos mostrando la información brindada por los fabricantes, para posteriormente realizar el análisis pertinente. Iniciemos por los compresores Danfoss, en su publicación denominada "Forma de carga recomendada para sistemas de refrigeración con compresores comerciales Danfoss" indica textualmente:

#### *"Carga inicial:*

*1. El compresor debe estar apagado y se debe prevenir que arranque automáticamente o de improviso.* 

*2. Si el sistema está equipado con una válvula de cierre de servicio en la línea de líquido, poner ésta en la posición intermedia (entre posición abierta y cerrada).* 

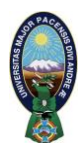

*3. Abrir la válvula de conexión de manómetro e introducir líquido refrigerante hasta que la presión del sistema en el lado de Alta iguale la presión en el cilindro refrigerante.*

*Eventualmente prender los ventiladores del condensador o calentar el cilindro de* refrigerante para ayudar a la transferencia de líquido dentro el sistema, tener *cuidado especial en no llenar la carcasa del compresor con líquido refrigerante a través del evaporador y la línea de succión.* 

*4. Abrir la válvula de conexión de manómetro de Baja. Dejar que la presión del sistema del lado de Baja se incremente lentamente hasta que la presión de Baja se iguale con la presión de Alta. Cuando el sistema o el compresor esté equipado con una válvula de retención en el lado de descarga, la carcasa de arriba está todavía sometida a vacío (en compresores scroll). En estos casos el incremento de presión no debe ser mayor a 0,25 bar/s. Un incremento de presión elevado puede causarle daño interno al compresor por una excesiva diferencia de presión entre Alta y Baja en el lado del compresor.* 

*5. Cerrar la válvula de cierre de servicio (posición cerrada). Esto permitirá una*  rápida introducción de líquido refrigerante en la línea de líquido cuando el *compresor se haya prendido.* 

*6. Prender el compresor. Permitir al sistema operar por breves períodos de tiempo mientras se monitorea la rápida transferencia de refrigerante directamente en la línea de líquido. Si es necesario, iniciar y parar el compresor directamente a través del interruptor del compresor para evitar hacer funcionar el compresor en vacío.* 

#### *PELIGRO: Nunca puentear el interruptor de seguridad de baja presión.*

*7. Una vez que la mayoría de la carga de refrigerante estimada ha sido cargada, discontinuar la carga de líquido. Cerrar la válvula de conexión de* 

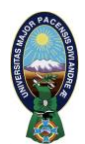

*manómetro y el cilindro de refrigerante y abrir totalmente la válvula de cierre de servicio de la línea de líquido (posición abierta).* 

*8. Cualquier pequeña cantidad de refrigerante adicional requerido puede ser agregado de manera segura al sistema regulándolo lentamente a través de la válvula en el lado de Baja.* 

### *9. Permitir al sistema operar hasta que se haya llegado a la temperatura operativa de diseño antes de hacer los ajustes finales de carga de refrigerante.*

*10. Continuar monitoreando de cerca el sistema a través de todo el periodo inicial de trabajo.*

*Observar todas las presiones y temperaturas operativas del sistema y hacer cualquier otro control necesario de ajuste. Mientras esto sucede, el nivel de aceite del compresor debe mantenerse dentro del visor de líquido y el sobrecalentamiento de la succión debe ser medido ocasionalmente en la succión del compresor para asegurarse el adecuado enfriamiento del motor y que no haya líquido refrigerante que esté siendo devuelto directamente al compresor".*

Continuemos con la información brindada por compresores Danfoss, antes de hacer una apreciación individual de cada fabricante para tener el panorama más claro. En el documento denominado "Instrucciones de montaje, en el capítulo 8.0 denominado Carga de Refrigerante, en su página 79 indica textualmente:

#### *"Carga de Refrigerante*

*Cargue la instalación siempre con el tipo y cantidad de refrigerante recomendados por el fabricante. La mayoría de las veces la carga de refrigerante figura en la etiqueta de especificaciones técnicas del equipo.*

*La carga puede realizarse tomando como referencia el volumen o el peso. Utilice una mirilla de carga para realizar la carga tomando como referencia el volumen. Los refrigerantes inflamables deben cargarse tomando como referencia el peso".*

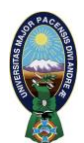

*Como recomendaciones indica que si la carga máxima admisible de refrigerante es superada puede formarse espuma en el aceite del compresor después de un arranque en frío y las válvulas pueden resultar dañadas.*

*La carga de refrigerante nunca debe superar la capacidad del lado del condensador del sistema de refrigeración. "Sólo debe cargarse la cantidad de refrigerante necesaria para que el sistema funcione."*

Más adelante cuando habla de Vacío y carga en unidades condensadoras menciona textualmente:

*"Si se desconoce la cantidad de refrigerante que se va a cargar, siga cargando hasta que no vea burbujas al mirar a través del visor de líquido (mirilla de inspección). Al realizar este proceso necesita observar constantemente la temperatura del gas de condensación y de aspiración para asegurar el mantenimiento de unas temperaturas de funcionamiento normales."*

Ahora bien los fabricantes de compresores EMBRACO en su página 42 indican:

*"Carga de fluido refrigerante*

*En la refrigeración doméstica, en vista de que la mayoría de los sistemas trabajan con poca cantidad de fluido refrigerante (inferior a 350 g) y utilizan el tubo capilar como elemento de control, el desempeño del sistema de refrigeración dependerá sensiblemente de la carga de fluido refrigerante aplicado. Ahora, con los fluidos refrigerantes alternativos, se hace aún más importante un procedimiento adecuado y una utilización de equipos precisos para esta operación." "Descubra, a través de la placa de identificación del sistema, el tipo y la cantidad de refrigerante adoptada por el fabricante. Si el sistema no contiene estas informaciones, consulte al fabricante."*

Como se vio anteriormente ninguno de los fabricantes cuantifica los valores requeridos de refrigerante en la carga, en el caso de los fabricantes de compresores, éste es un hecho completamente entendible ya que la gama de aplicación de cada uno de los compresores depende de los parámetros de diseño

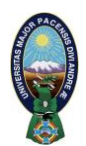

de cada uno de los fabricantes que se subordinan al tipo de necesidades de los usuarios. Sin embargo es importante hacer notar que la mayoría de productos alimenticios almacenados tienen temperaturas ya establecidas para aumentar su tiempo de vida útil, así como una posición determinada en el almacenaje en pequeños gabinetes refrigerados o los denominados refrigeradores en nuestro medio.

Si esto ocurre en unidades nuevas que podemos decir de unidades usadas y reacondicionadas que llegan a nuestro país sin la identificación técnica requerida y en su mayoría corresponden a sistemas que han sufrido varias alteraciones en sus parámetros originales de diseño

#### **2.1.1 Componentes del sistema.-**

Es muy importante realizar una descripción general del sistema de refrigeración por compresión de vapor, con el objeto de interiorizarse rápidamente, en su funcionamiento así como en el comportamiento del fluido refrigerante en los diferentes puntos del sistema. A partir de esta premisa indicaremos que el sistema de refrigeración por compresión de vapor, en su forma más sencilla, consta de cuatro componentes que son:

- 1. **Compresor:** Es el denominado corazón del sistema, ya que es éste el que se encarga de hacer circular el fluido refrigerante en el sistema de refrigeración, cumple dos funciones; la primera la de absorber lo gases a baja presión provenientes del evaporador, y la segunda la de incrementar la presión del fluido, desde la presión de evaporación hasta la de condensación.
- 2. **Condensador:** El condensador es el encargado de ceder el calor absorbido por el refrigerante en el sistema, no solo en el evaporador sino

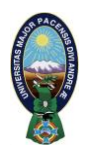

también el calor absorbido en el proceso de compresión. El cual es cedido al medio de condensación pudiendo ser este el aire, agua, glicol u otro medio de condensación. El vapor refrigerante es condensado dentro de este intercambiador, pasando a la fase líquida de una forma latente.

- 3. **Válvula Reductora de Presión:** Es también denominada válvula de expansión. Después de abandonar el fluido refrigerante el condensador, éste llega a la válvula reductora de presión, la que estrangula en su paso al fluido refrigerante consiguiendo una reducción de presión, en su forma más simple la válvula reductora logra este efecto por un tubo denominado "capilar", el cual debido a su gran longitud y pequeño diámetro consigue dicha reducción de presión. Es la responsable de separar las zonas de alta y baja presión en el sistema.
- 4. **Evaporador**: Es de igual forma que el condensador un intercambiador de calor. Tiene como función absorber calor de los productos o substancias a refrigerarse, consiguiendo este cometido en virtud a su cambio de estado (líquido a vapor), este cambio se da a baja presión y temperatura.

Es importante recordar que cada uno de estos componentes están unidos entre sí, por tuberías las cuales pueden ser principalmente de cobre, aluminio o de alguna aleación en base a éstos.

De acuerdo al tipo y la complejidad del sistema de refrigeración, encontramos distintos medios auxiliares integrados al sistema, entre ellos los instrumentos de medición y control, tales como manómetros, termómetros, amperímetros, voltímetros y otros medios auxiliares para el control del fluido, como ser filtro, tanque de almacenamiento de refrigerante, visores de líquido, visores de nivel de aceite, válvulas de sobrepresión, etc.

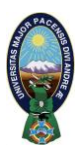

#### A continuación vemos una fotografía del sistema analizado:

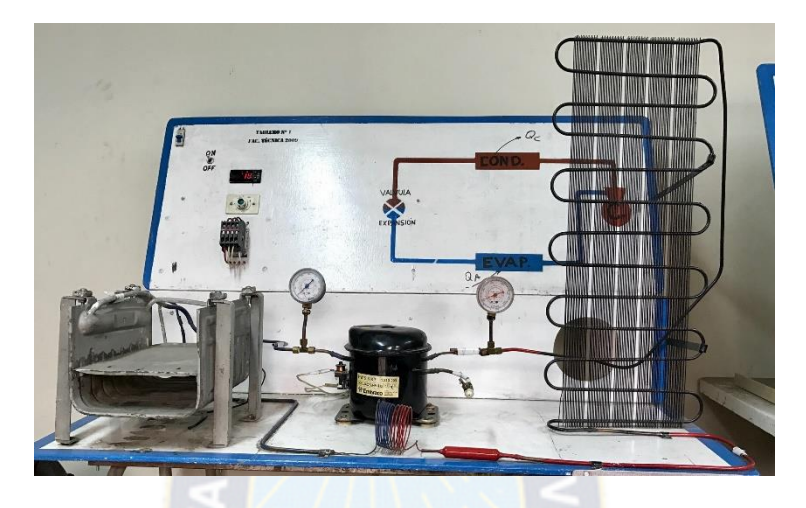

**IMAGEN 1: Sistema básico de refrigeración (Elaboración Propia)**

#### **2.1.2 Fluidos Refrigerantes.-**

El fluido refrigerante es el encargado de absorber el calor a ser retirado en el evaporador y ceder posteriormente éste en el condensador. Realizando para este cometido transformaciones de estado sucesivas.

Es decir de una forma más sencilla, es la sustancia que tiene la capacidad de transportar e intercambiar calor con el medio (en ambos niveles), cediendo calor a alta temperatura y presión y absorbiéndolo a baja temperatura y presión.

Las características de un buen refrigerante lastimosamente no pueden ser cumplidas en su totalidad, por lo que con toda seguridad podemos indicar que no existe un refrigerante ideal.

Sin embargo, en busca de usar el refrigerante que más rendimiento termodinámico pueda brindar, sin causar un mayor daño ecológico podemos mencionar con carácter general lo siguiente:

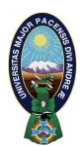

- a) El fluido refrigerante debe tener presiones y temperaturas de condensación, próximas a las del medio ambiente ya que el aire al ser usado como fluido para obtener la condensación no tiene costo y segundo, porque el diferencial de presión en el cual el compresor debe operar al aproximarse a éstas hace que su costo sea relativamente más bajo.
- b) Debe tener un gran valor de calor latente de condensación y evaporación, pues harán que con una menor masa se pueda ceder y absorber una gran cantidad de calor de tal forma que la potencia del compresor se vea reducida y por lo tanto la del sistema en su conjunto. Nótese que de lo mencionado anteriormente lo que se busca como impacto final, es que el consumo energético también sea menor, siendo de esta forma un sistema más eficiente y eficaz.

Una vez indicado lo anterior, pasamos a citar las principales características que debe cumplir un buen refrigerante, para el diseño y servicio de mantenimiento:

a) No debe degradar la atmósfera en caso de fuga. Debe ser inerte sobre la reducción de la capa de ozono y no incrementar el potencial de efecto invernadero.

b) Ser químicamente inerte, no inflamable, no explosivo, tanto en su estado puro como en las mezclas.

c) Inerte a los materiales constructivos del propio sistema, como ser tuberías, sellos, juntas, controles, etc.

d) No reaccionar desfavorablemente con los aceites lubricantes y presentar una satisfactoria solubilidad en él.

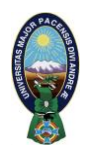

e) No intoxicar el ambiente en caso de fugas accidentales y peor aún ser nocivo a la salud de las personas.

f) La relación entre la presión de evaporación y de condensación, debe cumplir con la eficiencia del consumo energético.

g) Poseer un elevado coeficiente de transferencia de calor por conducción.

h) La presión del fluido refrigerante en el evaporador, debe ser superior a la atmosférica, para evitar el ingreso de aire al sistema con el consiguiente ingreso de humedad.

i) Que su punto de congelación sea menor que la menor temperatura de trabajo de sistema de refrigeración

- j) Fácil detección en fugas.
- k) Bajo precio y fácil disponibilidad.

#### **2.1.3 Clasificación General de los Refrigerantes.-**

Podemos clasificar los refrigerantes en dos grupos:

- a.- Orgánicos o que provienen de los hidrocarburos halogenados.
- b.- Inorgánicos.

En el primer grupo de los refrigerantes orgánicos se encuentran tres familias:

1) CFC (Flúor, Carbono, Cloro) Clorofluorcarbonados. Son los primeros causantes del deterioro de la capa de ozono e internacionalmente ya se ha prohibido su fabricación y empleo (en el país su importación está prohibida). Contienen hidrógeno y flúor en su molécula y éstos lo hacen muy estable en la atmósfera por largos periodos de tiempo. En esta familia encontramos los R-11, R-12, R-115.

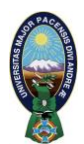

2) HCFC (Hidrógeno, Carbono, Flúor, Cloro). También afectan la capa de ozono pero en menor cuantía que los citados en el punto 1, su desaparición está prevista para el 2020. El R-22 es el componente más usado de esta familia.

Como resultado de la mezcla de los dos citados grupos de refrigerantes se obtiene los denominados azeotropos, como ser el R-502, R-503, R-504.

 3) HFC (Hidrógeno, Flúor, Carbono). Son los nuevos refrigerantes. No presentan potencial destructor de la capa de ozono. En este grupo se encuentran el R-134a y el R-404A

Los nuevos refrigerantes HFC, tienden a sustituir a los CFC y los HCFC. Pero sin embargo son actores importantes en el incremento de temperaturas ambientales, más conocido como efecto invernadero.

El segundo grupo compuesto por los refrigerantes inorgánicos son considerados como biodegradables, es decir no contribuyen a la contaminación atmosférica, como ejemplo tenemos; R-717- amoniaco, el R-744 - Dióxido de Carbono o el R-764 - Dióxido de Azufre. Los refrigerantes naturales no alteran la atmósfera, pero algunos como el amoniaco son altamente tóxicos e inflamables.

En conclusión, de lo visto anteriormente aún no disponemos de un refrigerante que satisfaga todas las condiciones ideales que deben cumplirse, por lo que siempre habrá que decidirse por el empleo de uno de ellos y renunciar a algunas de estas cualidades.

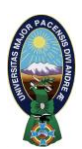

#### **2.1.4 Funcionamiento del Sistema.-**

Luego de describir los componentes del sistema y características de fluidos refrigerantes, se analizará el comportamiento de estos últimos en puntos clave del sistema.

Partamos de la succión del compresor; Donde el refrigerante llega en estado de vapor, a baja presión y temperatura, a continuación se realiza el proceso de compresión a entropía constante, donde el refrigerante incrementa su presión y temperatura, partiendo de la curva de vapor saturado y llegando a la zona de vapor recalentado.

La cantidad de gas comprimido y la eficiencia de compresión, dependerán de la capacidad volumétrica del refrigerante y de la relación de presiones a la que éste tiene que ser sometido.

Una vez que el fluido abandona el compresor e ingresa en el condensador, éste cede el calor al medio de condensación (condensándose), en un proceso a presión constante. Este calor cedido es el que se gana por el refrigerante en el trabajo de compresión y en el proceso de absorción de calor en el evaporador.

Ya en estado líquido es conducido hasta la entrada de la válvula reductora de presión, donde el líquido al expansionarse en un proceso a entalpía constante, reduce su presión, ocasionando que el fluido a la salida de la válvula de expansión coexista en ambos estados (líquido – vapor), pero con mayor porcentaje de líquido.

Dentro del evaporador, se produce la evaporación total del refrigerante, proceso a presión y temperatura constantes, este se da a costa del calor que absorbe del medio y productos a refrigerar.

Desde el evaporador, el fluido se dirige a la succión del compresor y se repite el ciclo.

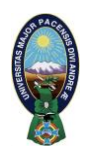

Estos cambios sucesivos de estado del refrigerante y la manera en que éstos se realizan, pueden ser monitoreados perfectamente conociendo las presiones y temperaturas en cada punto del sistema de refrigeración. Es por ello que el conocer el uso de las tablas de presión versus entalpía, se convierte en una herramienta de trabajo de amplia utilidad, tanto para el personal que opera, como para los que usan, controlan y realizan el mantenimiento de estos sistemas.

Lo mencionado anteriormente podemos ver en el siguiente esquema y su respectivo diagrama:

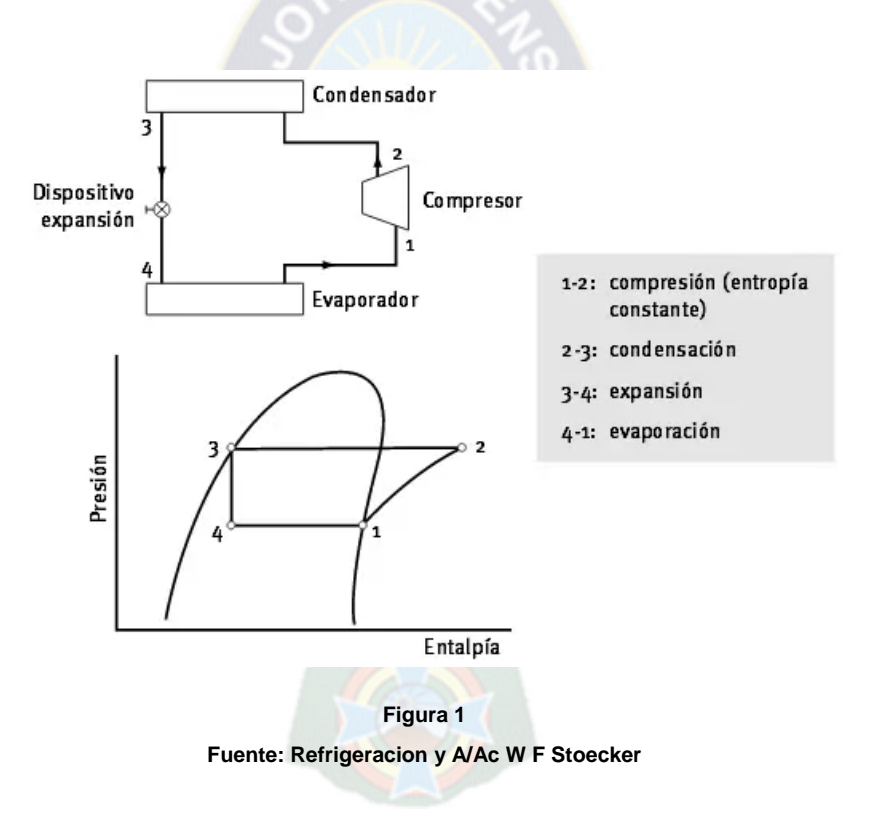

En el anterior esquema y diagrama se pueden ver los cuatro componentes básicos del sistema que son: Compresor, condensador, válvula reductora de presión y evaporador.

Nos referimos a cada uno de ellos con el fin de precisar el estado en que se encuentra el refrigerante a la entrada y salida de los mismos. Es bueno recordar

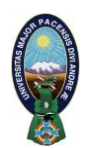

que el sistema cuenta con dos niveles de presión así como las líneas de vapor y líquido correspondientemente.

Veamos ahora como las lecturas de temperatura y presión pueden ser útiles para valorar el comportamiento termodinámico del sistema, nos referiremos a cada uno de ellos con el fin de precisar el estado en que se encuentra el refrigerante a la entrada y salida de los mismos. Si dividimos el sistema de refrigeración en la zona de alta y la zona de baja presión tenemos:

#### **Zona de alta presión:**

• Inicia a la salida de la válvula de descarga del compresor, incluye la tubería que va al condensador el condensador y parte de la válvula reductora de presión.

#### **Zona de baja presión:**

• Inicia en parte de la válvula de expansión, incluye la tubería que va al evaporador, el evaporador la tubería que va al compresor.

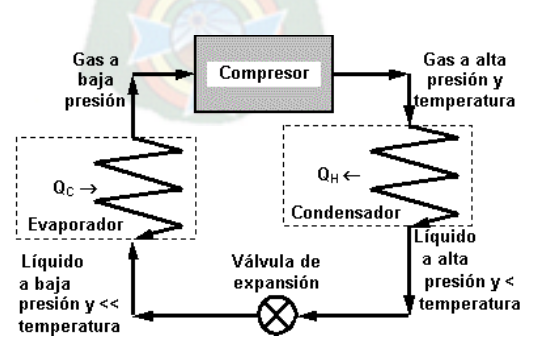

**Figura 2 Fuente: Elaboración propia**

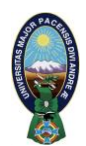

Solo hay dos lugares en el sistema de refrigeración en operación normal donde la relación P α T es ciertamente válida. Estos lugares son el evaporador y el condensador (entre la curva de vapor y líquido saturado). En estas zonas de equilibrio, donde el vapor está mezclado con el líquido, la relación P α T se mantiene constante. Por lo que conocido uno de estos parámetros, se puede determinar el otro, si tenemos a mano un diagrama P vs h.

En los puntos del sistema donde el fluido solo se presenta como vapor, como es el caso de la línea de succión del compresor, en la práctica la temperatura real será mayor que la indicada en la lectura realizada por el instrumento de medición. Esto debido al recalentamiento del vapor a la entrada del compresor como es conocido. Lo contrario sucede en la línea de líquido, por ejemplo en la zona antes de la válvula de expansión. Debido al denominado subenfriamiento como se ve en la siguiente figura:

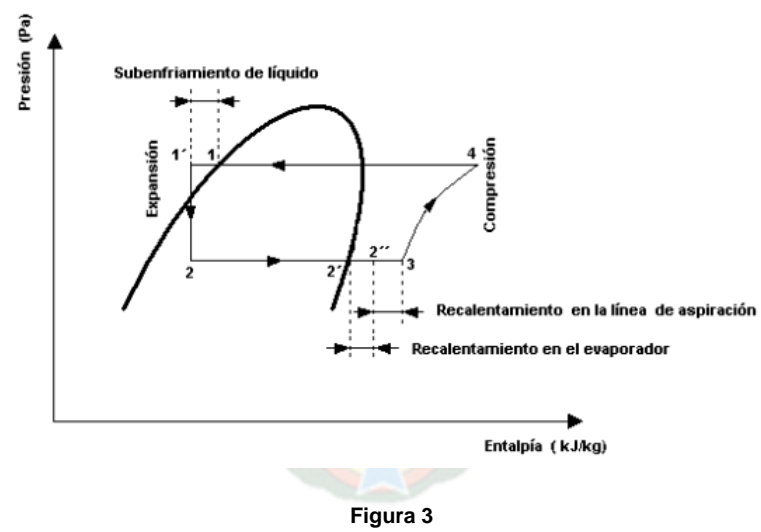

**Fuente: Ref y A/Ac W. F. Stoecker**

En este sentido es importante tomar en cuenta los puntos donde se puedan realizar las lecturas de tal forma que puedan ocasionar el menor error posible, en la reconstrucción del ciclo de refrigeración, el cual será evaluado para determinar la cantidad adecuada para que el sistema opere de acuerdo a los parámetros de diseño establecidos, el cual es el objeto de este trabajo.

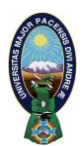

#### **2.1.5 Parámetros termodinámicos del ciclo de Refrigeración.-**

Es importante considerar que a partir de las lecturas termodinámicas a ser obtenidas como ser presión y temperaturas, podemos encontrar los siguientes parámetros:

- Efecto refrigerante; Es el resultado de la diferencia de entalpías en el proceso de evaporación en el ciclo (h1 – h4). (Fig. 1)
- Trabajo de Compresión; Es el resultado de la diferencia de entalpías en el proceso de compresión (h2 – h1). (Figura 1)
- Coeficiente de funcionamiento; Siendo este el resultado de la relación obtenida entre la comodidad obtenida sobre la inversión o gasto, es decir el efecto refrigerante dividido entre el trabajo de compresión, este resultado permite cuantificar termodinámicamente el funcionamiento termodinámico del ciclo  $(CF = \frac{Er}{W})$  $\frac{E}{Wc}$ ).

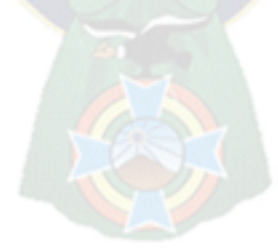

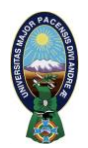

**Capítulo 3**

# **Desarrollo experimental y analítico**

#### **3.1 Descripción.-**

En el presente trabajo se analizará el comportamiento termodinámico del ciclo de compresión de vapor que a partir de un incremento gradual y controlado de la masa de fluido refrigerante, permitirá obtener lecturas de presión y principalmente temperatura. Datos que con la ayuda del diagrama Presión versus Entalpía, permitirán recrear el ciclo de compresión de vapor en funcionamiento acorde a la masa suministrada.

Los datos obtenidos deben ser tomados en tiempo real y con la mayor precisión posible, evitando variaciones en las condiciones medioambientales, quienes permitirán calcular el efecto refrigerante (ER), trabajo de compresión (Wc) y principalmente el coeficiente de funcionamiento (CF), parámetro principal que determina la eficiencia termodinámica del sistema.

Estos datos serán sistematizados, realizando los correspondientes ajustes de curvas y de esta forma permitir encontrar la ecuación de la curva de cada experiencia. Al encontrar esta podemos determinar el punto ideal donde se manifiesta la cantidad óptima de refrigerante para el funcionamiento ideal del ciclo de refrigeración.

#### **3.2 Aplicación del proceso.-**

En este punto indicaremos claramente el proceso para la obtención de los datos que permitirán, cumplir con el objetivo a alcanzar.

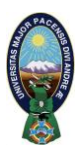

#### **3.2.1 Equipo e instrumentos a usarse.-**

- Sistema de refrigeración a analizar (Sistema de compresión de vapor con compresor de 1/6 hp, condensador y evaporador de circulación natural, Válvula de expansión del tipo tubo capilar).
- Número de refrigerante usado (R-12)
- Un termómetro digital (Marca Fluke, rango de temperatura 150°C a - 65°C)
- Dos manómetros fijos tipo bourdon (alta y baja presión)
- Un amperímetro gancho.
- Una planta recuperadora y recicladora de refrigerante. (Greentec-2000)
- Un botellón de R-12.
- Un juego de manómetros portátil, con sus respectivas mangueras.
- Un cronómetro.
- Una balanza digital.
- Una bomba de vacío (1,5 CFM).
- Protección visual.
- Guantes.

Es importante indicar que todos los equipos deben estar calibrados y validados para el trabajo a realizar, así también recordar que en este proceso no deben usarse anillos, cadenas, relojes debido al riesgo de descargas eléctricas, riesgos mecánicos y **siempre usar protección visual.**

#### **3.2.2 Metodología de aplicación.-**

A partir de ahora procedemos a realizar las experiencias para su posterior análisis

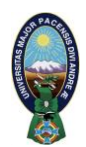

#### **3.2.3 Datos del sistema e instalación de los instrumentos de medición.-**

Una inspección rápida del sistema nos permitirá obtener los siguientes datos:

- Sistema de compresión de vapor que opera con R-12.
- Potencia de compresor 1/6 hp.
- Válvula de expansión de tipo tubo capilar (sistema de carga crítica).
- Corriente de operación 1,1 Amperios +/- 10%.
- Tensión de alimentación 220 Voltios.
- Masa de refrigerante a cargar (datos a encontrar).
- Condensador de circulación natural.

A continuación detallaremos los lugares dónde y cómo deben ser instalados los equipos de medición para obtener los datos en forma adecuada.

1. Los manómetros fijos deben ser instalados tanto en la admisión del compresor como en la descarga de éste, permitiendo obtener tanto las presiones de baja como de alta presión del sistema, aproximadamente a 10 o 15 cm del compresor.

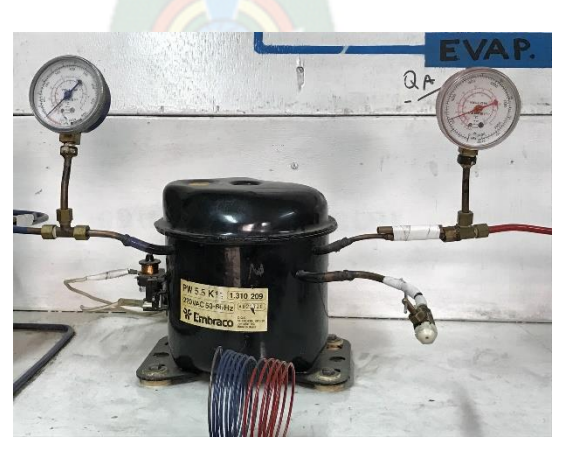

**IMAGEN 2: Instalación de los manómetros fijos Fuente: Elaboración propia**

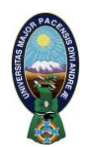

2. El termómetro digital debe obtener lecturas tanto de evaporación como de condensación en las zonas de mayor estabilidad del ciclo, es decir en el interior de la curva del diagrama presión-entalpia (región de cambio de fase), físicamente debe permitir lecturas prácticas en la parte central del evaporador y condensador (en caso de que la línea este pintada o con algún tipo de lubricante, debe removerse para tener precisión en la lectura).

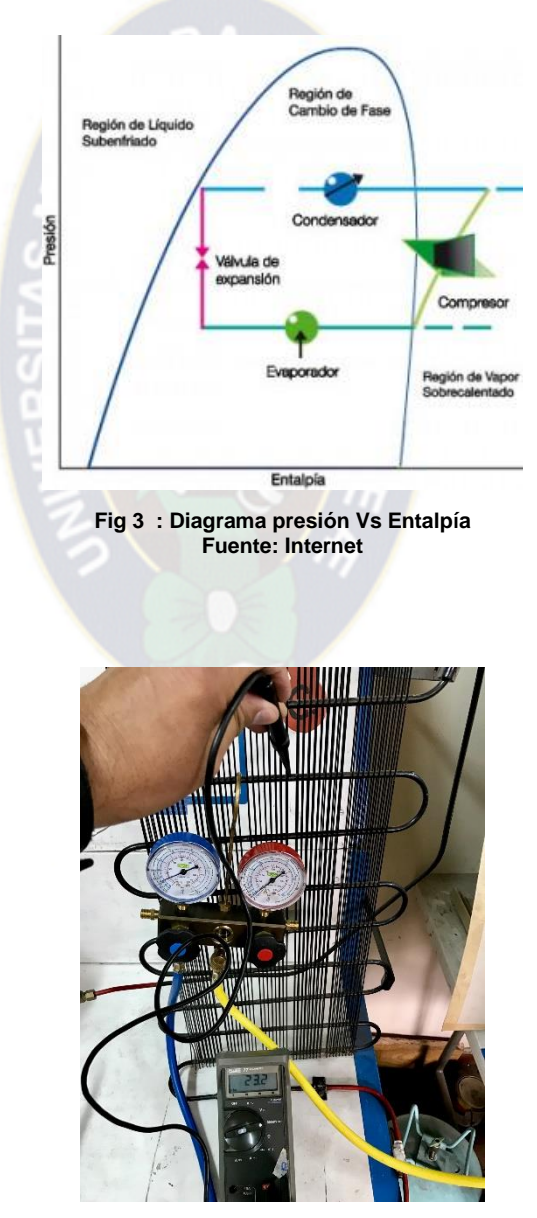

**IMAGEN 3: Posición de lectura de temperatura en el condensador Fuente: Elab. propia**

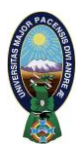

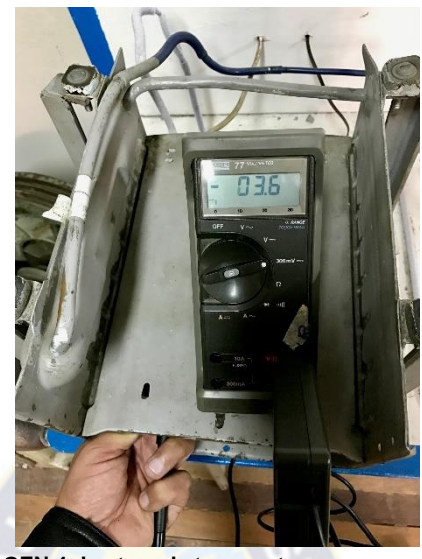

**IMAGEN 4: Lectura de temperatura en evaporador Fuente: Elaboración propia**

3. Se debe conectar el manómetro portátil por intermedio de la manguera de servicio, a la bomba de vacío o recuperador de gas y acoplar el sistema por intermedio del manómetro de baja en la salida de servicio del compresor.

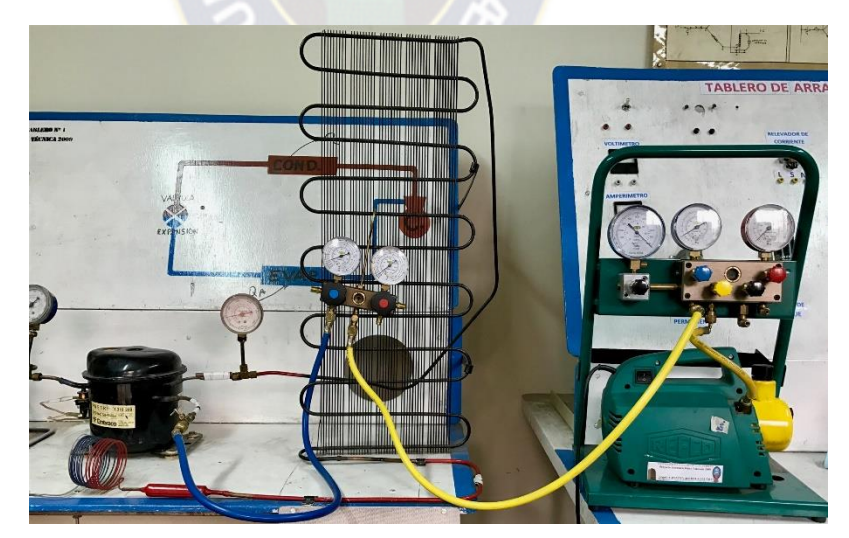

**IMAGEN 5: Conexión de la bomba de vacío al sistema. Fuente: Elaboración propia**

4. Se debe energizar la bomba de vacío o el recuperador de gas, iniciando el proceso de evacuación del sistema. No está por demás recalcar que si

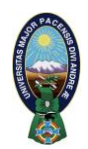

el proceso de evacuación del sistema no fuera alcanzado, es decir por lo menos llegar a 20 plg. de Hg, es un indicio claro de que el sistema no cuenta con el hermetismo requerido y por lo tanto, se debe primero solucionar éste para continuar con el proceso de carga.

5. Una vez alcanzado el vacío descrito líneas arriba, se procede a instalar el botellón de refrigerante a la línea de servicio por intermedio del manómetro y manteniendo la disposición hacia el sistema mencionado anteriormente.

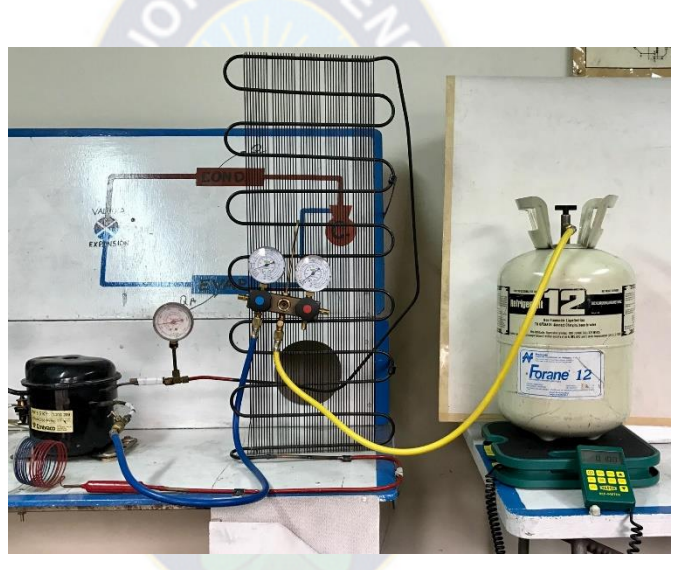

**IMAGEN 8: Carga de refrigerante Fuente: Elaboración propia**

- 6. Colocar el botellón sobre la balanza digital, realizando la tara respectiva, siempre realizando una purga inicial de refrigerante de esta instalación, lo que hará que este instrumento ya cuente con una cantidad inicial de refrigerante (registrar este valor de masa inicial de refrigerante para los cálculos respectivos)
- 7. Instalar el amperímetro en la línea de alimentación del compresor, éste tiene por objeto advertir la sobrecarga de refrigerante en el sistema.

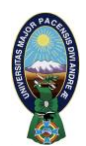

8. En el proceso de carga de refrigerante debe garantizarse que el refrigerante llegue en estado de vapor al compresor y eliminar la posibilidad que partículas de líquido alcancen las válvulas de succión y los pistones del equipo, ya que este en estado líquido puede producir una dilución del lubricante así como picadura de válvulas y por último rotura de los componentes mecánicos por la incompresibilidad de éste en su estado líquido.

Debe controlarse la cantidad de refrigerante a ser alimentada en forma gradual para que el compresor pueda hacer circular el refrigerante por el sistema y éste pueda estabilizarse.

Para obtener una buena muestra de datos en nuestro caso adoptamos los siguientes valores:

- Masa de refrigerante de 10 a 15 gramos en cada carga.
- Tiempo entre una carga a otra de 3 minutos.

Estos valores permiten que el sistema pueda operar adecuadamente.

9. A partir de este momento estamos listos para realizar la carga correspondiente, la cual debe ser registrada en cada fila y columna, en una tabla como la que mostramos a continuación:

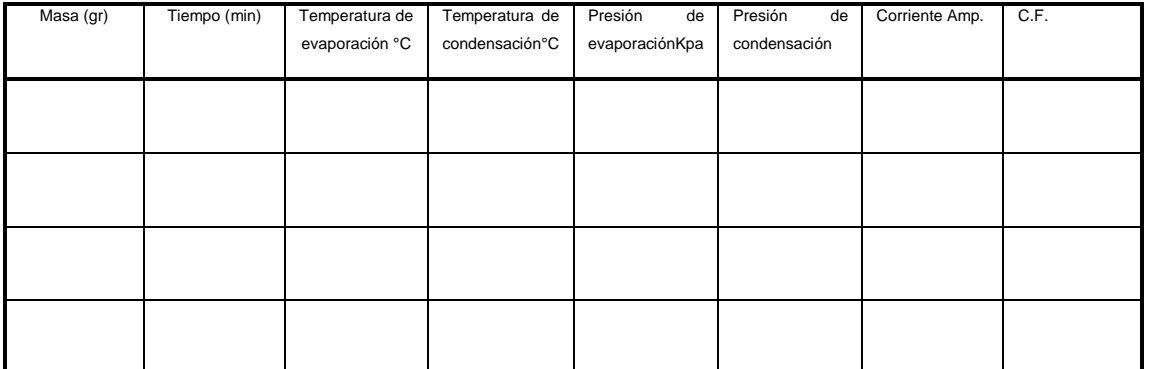

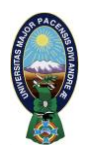

10.Una vez cerrado este ciclo de recolección de datos, se procede a repetir los pasos del uno al cuatro hasta que la unidad de signos de un mayor consumo de corriente o la presencia de retorno en la tubería que va al compresor (situación que posteriormente será corregida con el análisis de los datos obtenidos).

En esta tabla deben registrarse de forma sencilla los valores de: Masa que es la que se aplica en la carga de refrigerante; El tiempo que se determina para que el refrigerante suministrado al sistema pueda circular por este logrando que se estabilice; Presión del lado de baja y alta del sistema leídas a partir de la estabilización de este; Temperaturas de evaporación y condensación leídas también posterior a la estabilización del sistema y por último el amperaje consumido que será el que nos determine si el sistema está operando con sobrecarga indicando un consumo de corriente elevado.

#### **3.3 Valores obtenidos y procesamiento.-**

Con el objeto de simplificar el análisis procedemos a transcribir los datos obtenidos y los procesamos con ayuda del software Mat-Lab, es bueno recordar que todas las pruebas se realizaron con una carga inicial de 50 gramos ya que inicialmente se realizó la purga en manómetros y mangueras de servicio (los datos obtenidos en cada experiencia pueden ser revisados en el Anexo 1).

#### **3.3.1 Procesamiento de datos.-**

La masa se encuentra expresada en gramos y CF representa el Coeficiente de funcionamiento del sistema, dato que se calcula en función al aporte de masa que ingresa al sistema y con auxilio del diagrama presión – entalpía.

Para mejor apreciación grafica cada curva está determinada por un color, como se verá a continuación
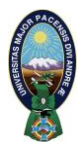

# **3.3.1.1 Cálculo del C.F en función a la masa.-**

# **Prueba 1.-**

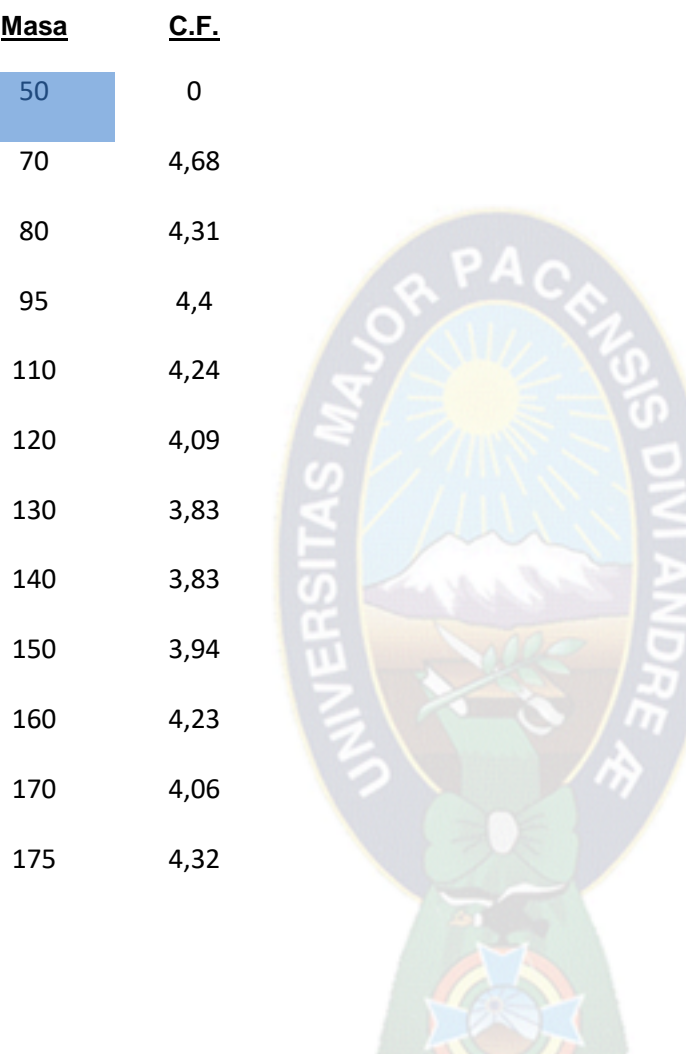

# **Prueba 2.-**

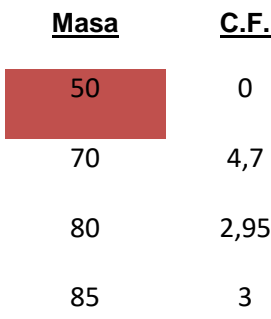

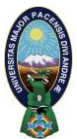

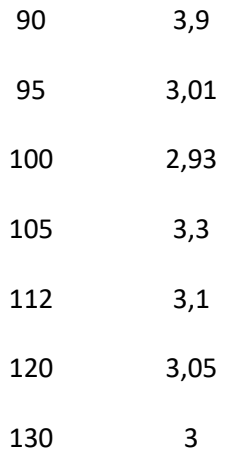

**Prueba 3.-**

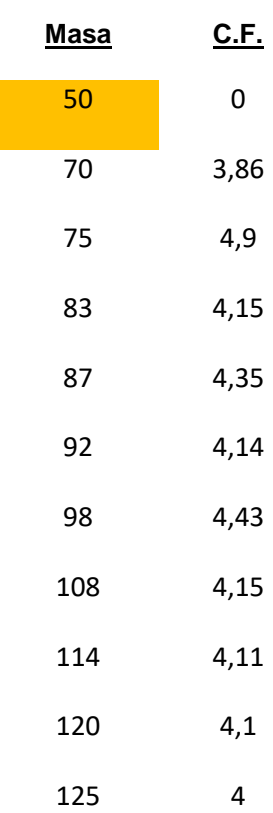

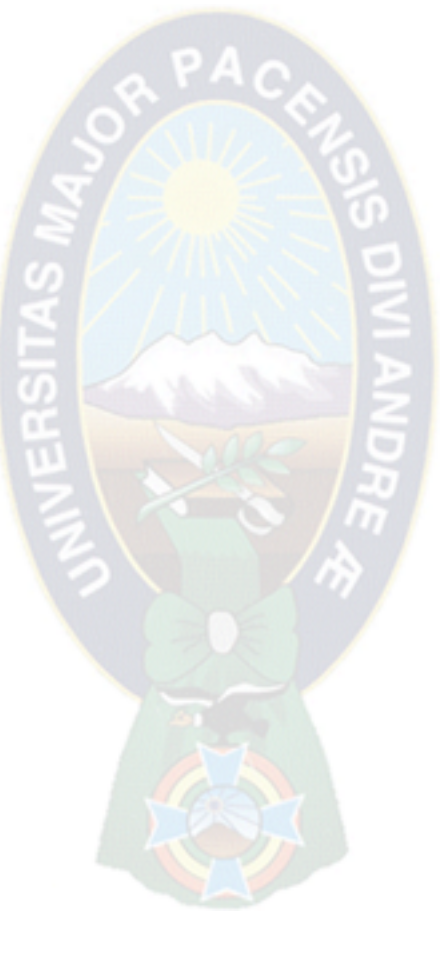

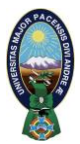

# **Prueba 4.-**

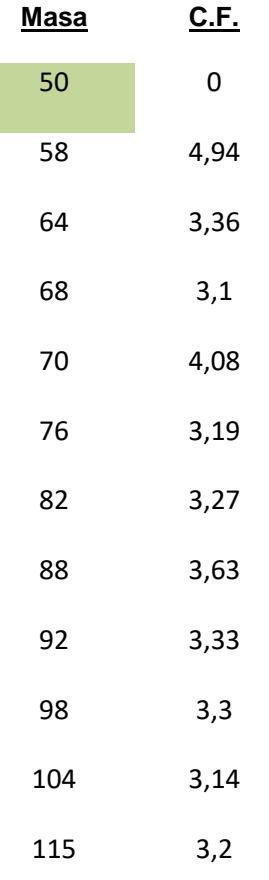

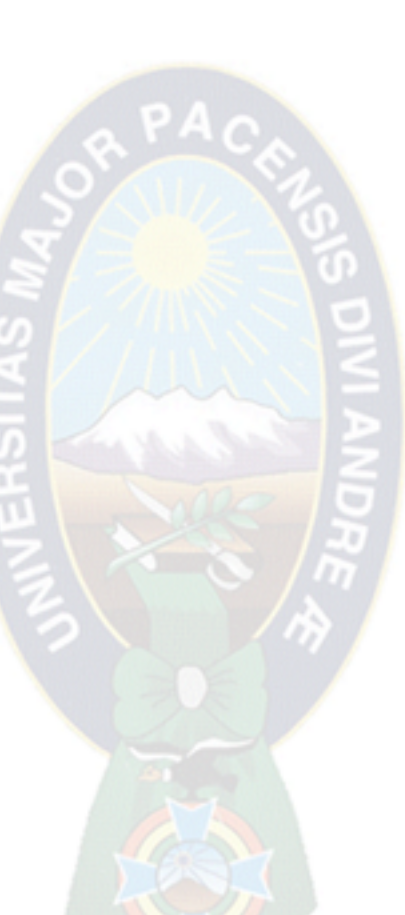

# **Prueba 5.-**

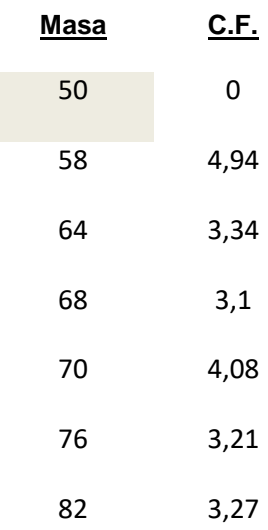

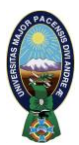

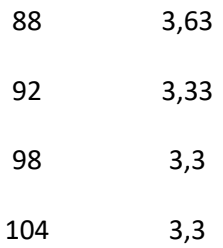

## **3.3.2.- Importación de datos y pre visualización de las observaciones.-**

Aplicando el software Mat-lab insertamos todos los datos de C.F. en función a masa obtenidos anteriormente, para poder visualizar y analizar su dispersión de las cinco pruebas realizadas y de esta forma proceder posteriormente al ajuste de curva, véase este procedimiento a continuación.

```
ans1=xlsread('r-12.xlsx','Hoja1','A52:B63');
Masa1=ans1(1:12,1)
COP1=ans1(1:12,2)
Capn1=-COP1;
scatter(Masa1,COP1,'k')
hold on
[xData1, yData1] = prepareCurveData( Masa1, COP1);
ans2=xlsread('r-12.xlsx','Hoja1','A64:B74');
Masa2=ans2(1:11,1)
COP2=ans2(1:11,2)
Capn2=-COP2;
scatter(Masa2,COP2,'b')
hold on
[xData2, yData2] = prepareCurveData( Masa2, COP2 );
ans3=xlsread('r-12.xlsx','Hoja1','A75:B85');
Masa3=ans3(1:11,1)
COP3=ans3(1:11,2)
Capn3=-COP3;
scatter(Masa3,COP3,'y')
hold on
[xData3, yData3] = prepareCurveData( Masa3, COP3 );
ans4=xlsread('r-12.xlsx','Hoja1','A86:B97');
Masa4=ans4(1:12,1)
COP4=ans4(1:12,2)
Capn4=-COP4;
scatter(Masa4,COP4,'r')
hold on
[xData4, yData4] = prepareCurveData( Masa4, COP4 );
```
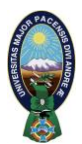

```
ans5=xlsread('r-12.xlsx','Hoja1','A98:B108');
Masa5=ans5(1:11,1)
COP5=ans5(1:11,2)
Capn5=-COP5;
scatter(Masa5,COP5,'g')
[xData5, yData5] = prepareCurveData( Masa5, COP5 );
```
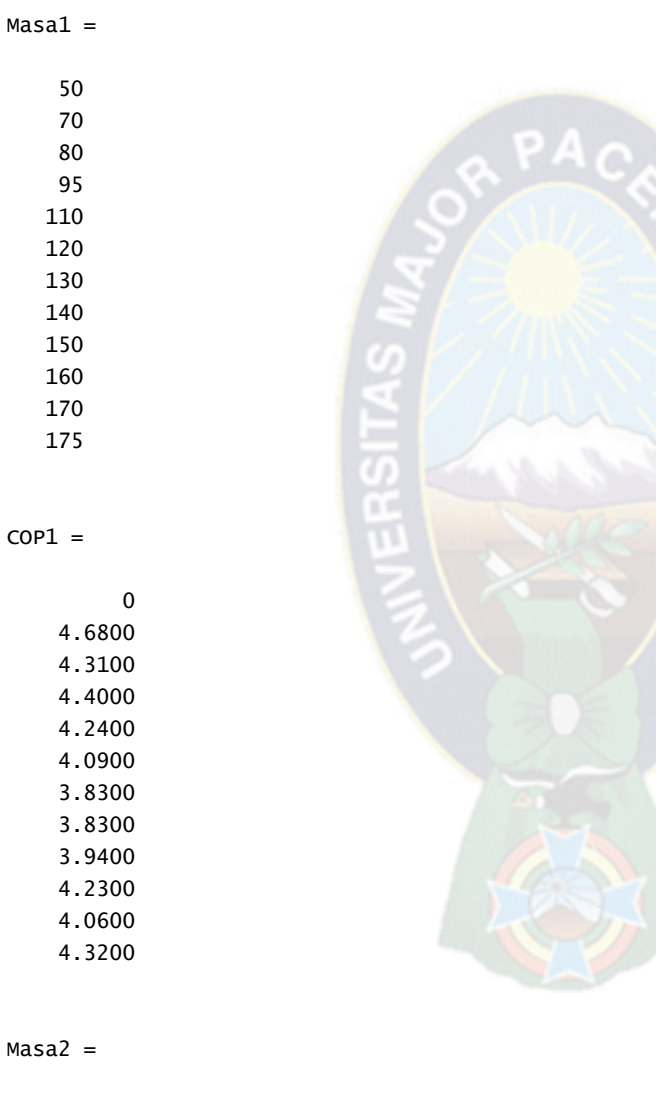

**SIS DIVIANDRE** 

# Ma

- 95
- 100
- 105
- 112

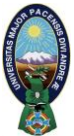

 120 130

 $COP2 =$ 

 0 4.7000 2.9500 3.0000 3.9000 3.0100 2.9300 3.3000 3.1000 3.0500 3.0000

 $Massa3 =$ 

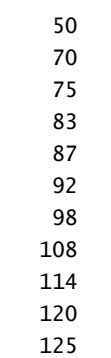

 $COP3 =$ 

 0 3.8600 4.9000 4.1500 4.3500 4.1400 4.4300 4.1500 4.1100 4.1000 4.0000

 $Massa4 =$ 

50

58

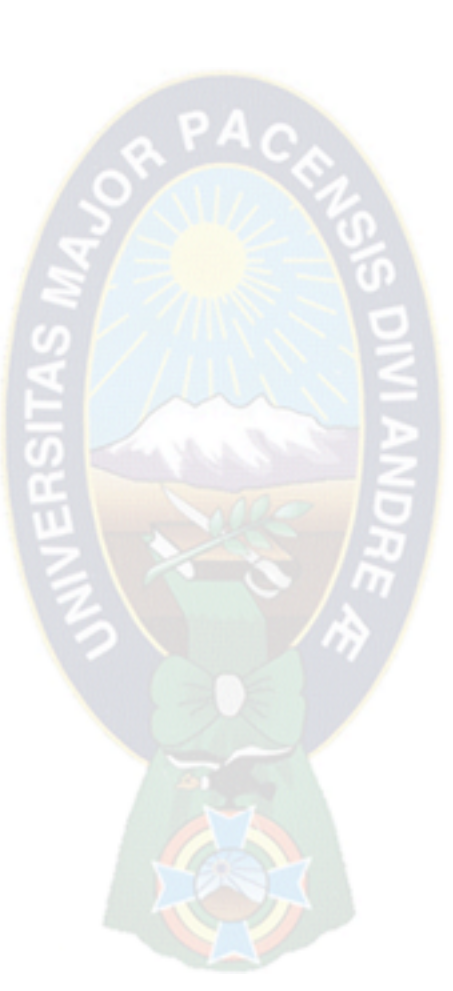

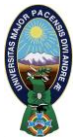

 $COP4 =$ 

 0 4.9400 3.3600 3.1000 4.0800 3.1900 3.2700 3.6300 3.3300 3.3000 3.1400

3.2000

 $\sim$ 

 $Massa5 =$ 

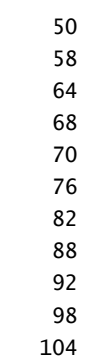

 $COP5 =$ 

 0 4.9400 3.3400 3.1000 4.0800 3.2100 3.2700 3.6300

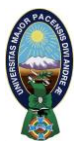

 3.3300 3.3000 3.3000

#### Coeficiente de Funcionamiento

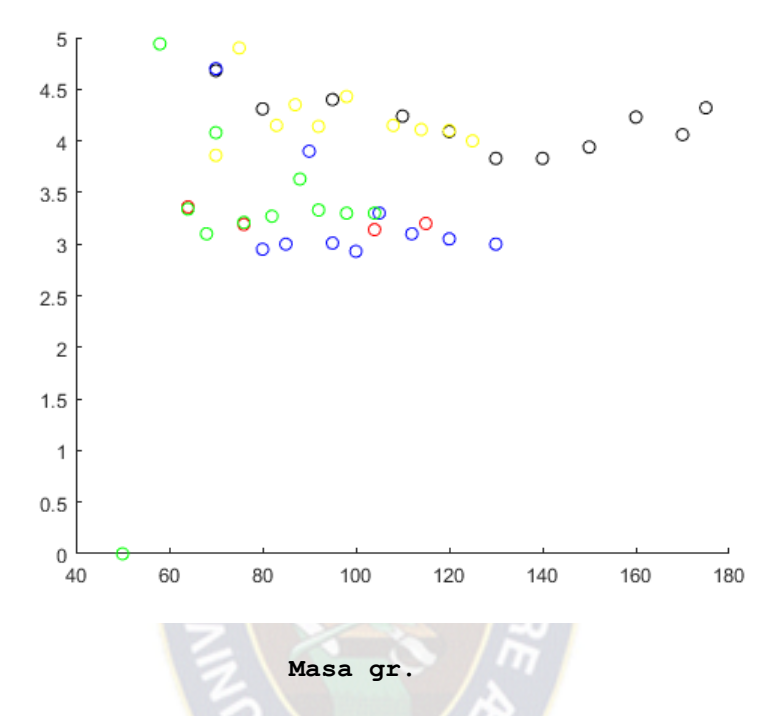

**Diagrama que muestra la dispersión de los datos obtenidos por cada una de las pruebas realizadas. Fuente Elaboración Propia**

# **3.3.3 Ajuste de la curva operativa para el sistema, (método smoothing cubic splines).-**

Los desafíos al momento de intentar producir un buen modelo matemático son varios, pero los más importantes se presentan al intentar generar un modelo estable, genérico y preciso.

Las experiencias en el laboratorio nos demostraron que las curvas con las que se trabaja en el diseño son bastante complejas y no pueden ser expresadas analíticamente mediante una única función, esto plantea muchos problemas ya

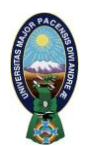

que deberíamos recurrir a las metodologías clásicas de regresión. La primera limitación que esto implica seria recurrir a probar si los datos se ajustan a un tipo de curva preseleccionada en base a leyes físicas ya conocidas, hasta dar con un "buen modelo", lo cual sin duda ocupa bastante tiempo y una gran cantidad de cálculos.

Otro problema del método clásico se presenta cuando desafortunadamente es imposible poder predecir el tipo de curva que nuestro modelo ha de seguir, ya sea si se tiene mucho ruido en los datos o una gran cantidad de oscilaciones, quedándonos solo dos opciones:

- 1) ajustar los datos a una curva polinomial de alto orden.
- 2) Recurrir a la descomposición de Fourier para ajustar los datos en una función de varias curvas sinusoidales.

En ambos casos se obtienen modelos inestables que tienden a condicionar nuestras salidas ya que no aseguran que nuestros modelos puedan ser extrapolados y puedan ser utilizados en experiencias similares. Además, la forma de la función polinómica de un grado alto, no suele adaptarse de la manera deseada debido al gran número de extremos e inflexiones. Por todas estas razones, es más conveniente dividir el intervalo de interés en tramos más pequeños los cuales sean descritos por polinomios de un grado relativamente bajo, tratando de que la función por partes definida tenga de este modo, un aspecto final adecuado a las curvas que estamos buscando. De esta forma se obtendrá una curva "Smooth" o suave, la cual además de ser continua, no tendrá picos y será diferenciable en todos sus puntos facilitando el análisis numérico. Los *splines* más utilizados son los de grado tres o cúbicos, ya que éstos ofrecen una relación buena entre flexibilidad y velocidad de cálculo; comparando con

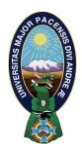

polinomios de orden superior. Los *splines* requieren de menos cálculos y menos memoria, a la vez que son más estables.

A continuación aplicaremos tipo de ajuste seleccionado:

```
ft = fittype( 'smoothingspline' );
opts = fitoptions( 'Method', 'SmoothingSpline' );
opts.SmoothingParam = 1;
[fitresult1, gof1] = fit( xData1, yData1, ft, opts )
[fitresult2, gof2] = fit( xData2, yData2, ft, opts )
[fitresult3, gof3] = fit( xData3, yData3, ft, opts )
[fitresult4, gof4] = fit( xData4, yData4, ft, opts )
[fitresult5, gof5] = fit( xData5, yData5, ft, opts )
fitresult1 = Smoothing spline:
       fitresult1(x) = piecewise polynomial computed from p Coefficients:
        p = coefficient structure
qof1 = sse: 0
        rsquare: 1
            dfe: 0
     adjrsquare: NaN
           rmse: NaN
fitresult2 = Smoothing spline:
       fitresult2(x) = piecewise polynomial computed from p Coefficients:
        p = coefficient structure
gof2 = sse: 0
        rsquare: 1
            dfe: 0
     adjrsquare: NaN
           rmse: NaN
```
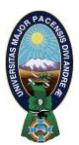

#### $fitresult3 =$

```
 Smoothing spline:
  fitresult3(x) = piecewise polynomial computed from p Coefficients:
   p = coefficient structure
```
#### $gof3 =$

```
 sse: 0
    rsquare: 1
        dfe: 0
 adjrsquare: NaN
       rmse: NaN
```
#### fitresult4 =

```
 Smoothing spline:
 fitresult4(x) = piecewise polynomial computed from p Coefficients:
   p = coefficient structure
```
#### $gof4 =$

```
 sse: 0
    rsquare: 1
        dfe: 0
 adjrsquare: NaN
       rmse: NaN
```
#### fitresult5 =

```
 Smoothing spline:
 fitresult5(x) = piecewise polynomial computed from p Coefficients:
   p = coefficient structure
```
#### $gof5 =$

```
 sse: 0
    rsquare: 1
        dfe: 0
 adjrsquare: NaN
       rmse: NaN
```
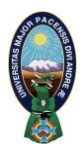

#### **3.3.4. Gráfica de las curvas obtenidas:**

```
figure
h1 = plot(fitresult1,'r');hold on
h2 = plot(fitresult2, 'b');
hold on
h3 = plot(fitresult3,'y' );
hold on
h4 = plot(fitresult4, 'g');hold on
h5 = plot(fitresult5,'k');
legend([h1,h2,h3,h4,h5],'Prueba 1', 'Prueba 2','Prueba 3','Prueba 4','Prueba 5');
title('COP vs. Masa');
xlabel Masa
ylabel COP
axis([50,115,0,5.3])
hold on
```
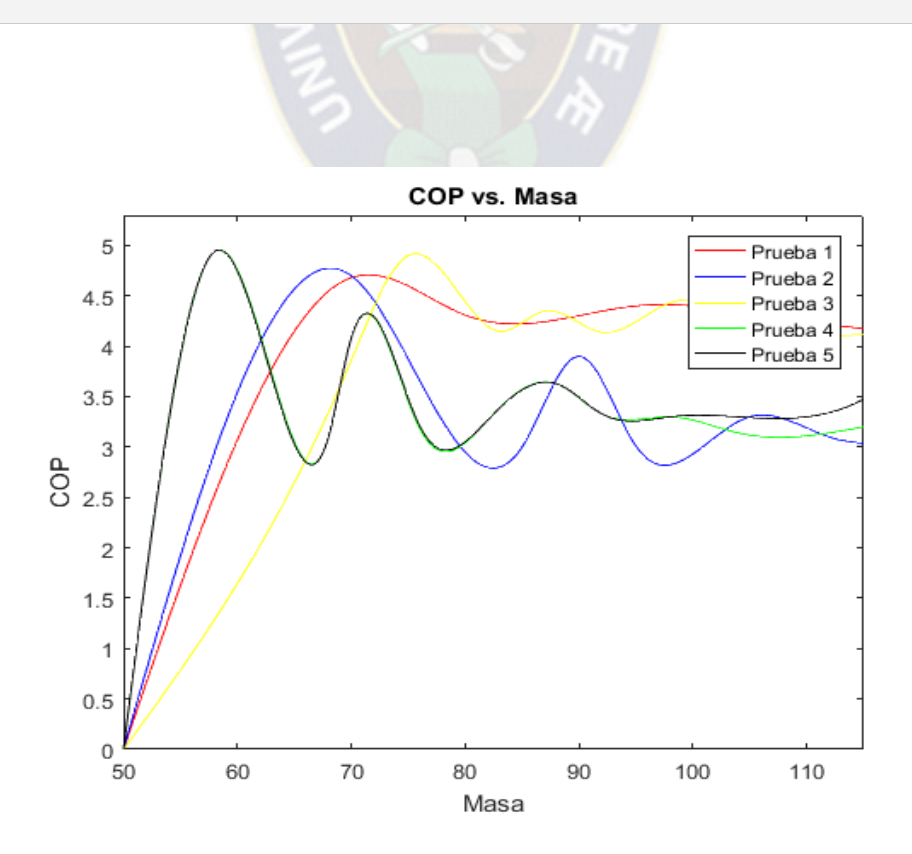

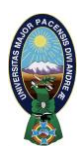

En la anterior grafica se pueden ver las diferentes curvas obtenidas de las ecuaciones que fueron ajustadas y que nos permitirán a continuación determinar las ecuaciones de cada una de estas.

#### **Determinación de las ecuaciones en función a las curvas obtenidas**

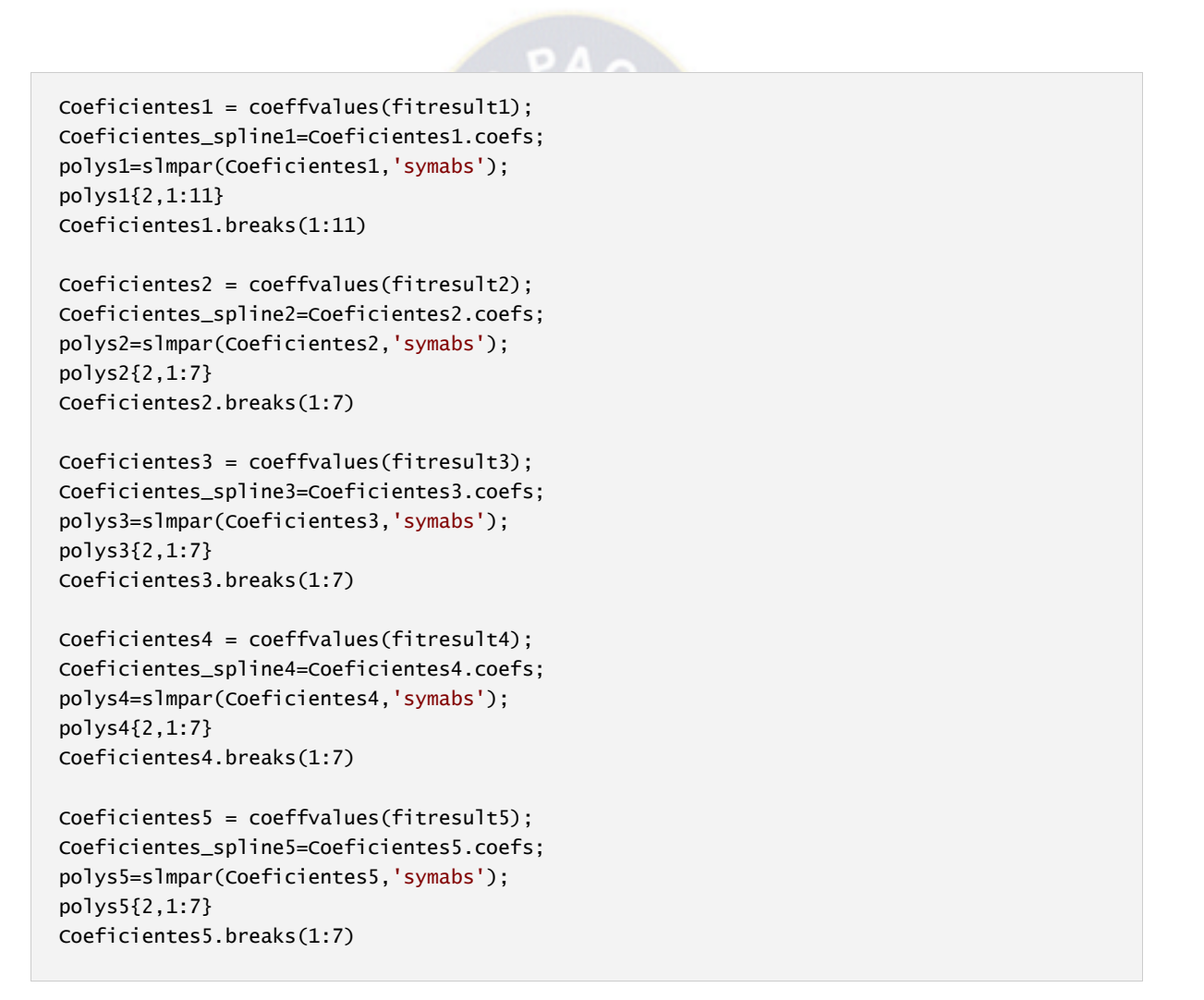

#### **Ecuaciones Prueba 1.-**

ans  $=$ 

```
-0.00024329271307596132996320381636224*x^3 + 0.036493906961394199494480572454336*x^2 -1.493378262839325474296836571142*x + 13.845734872975941224040874466539
```
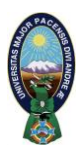

```
0.00069609798306345845031462005181311*x^3 - 0.16077813922788395523122417785089*x^2 + 
12.315664970410145448442840176995*x - 308.36527390284504921591501869216
```
 $ans =$ 

```
- 0.00019788719723247080468225833627116*x^3 + 0.053778304043139066835388373277738*x^2 -
4.8488504912716963723973151445534*x + 149.35513840867073404261589075759
```
 $ans =$ 

0.000077311684442136544806629949722065\*x^3 - 0.024653377234124028094205439975983\*x^2 + 2.6021592300682976806085666340862\*x - 86.593502767095746211194087597895

**PA** 

п

 $\blacksquare$ 

 $ans =$ 

 $-0.000084251701283784437811197332024449*x^3 + 0.02866254005542989669822612208705*x^2 -$ 3.2625916717826340960120767853425\*x + 128.44736363410508723949601805892

 $ans =$ 

```
0.00013936278006271629668726130812928*x^3 - 0.051838673229310367829639205616843*x^2 + 
6.3975539223861976629442738229159*x - 257.95846013264818348209583831476
```
 $ans =$ 

- 0.00010319941896708154029267678897241\*x^3 + 0.042760584392310788972007412622744\*x^2 - 5.9003495684245527694083630065869\*x + 274.95069113581767041917282290431

ans  $=$ 

0.00012343489580560987762397617828469\*x^3 - 0.052425827812219606281936290503864\*x^2 + 7.4257481402097025293893017838798\*x - 346.93386860044757518874158908062

ans  $=$ 

```
- 0.00032054016425535727160406329616649*x^3 + 0.14736294921521561076226125575062*x^2 -
22.542568413905580003171041925114*x + 1151.4819591053165499884916589401
```
ans  $=$ 

0.00051872576121581753013506377314457\*x^3 - 0.2554846950109482955904027789984\*x^2 +

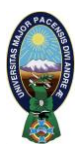

41.913054662280645240937659856684\*x - 2286.1512716246154748689356495106

ans  $=$ 

 $-0.0006043628806079098325990117679396* \times \times 3 + 0.31729051231915266178922052642264* \times \times 2 -$ 55.458730583836517876155508544045\*x + 3231.5832256553571207969080547606

 $ans =$ 

50 70 80 95 110 120 130 140 150 160 170

#### **Ecuaciones Prueba 2.-**

ans  $=$ 

 $-0.0003970960227879340230343341300312*x \times 3 + 0.05956440341819010345515011950468*x \times 2 -$ 2.5843817617943315239573826014308\*x + 29.945082392733070439285597563739

 $ans =$ 

0.0014593443190310767358652821457099\*x^3 - 0.33028806836380215829901407786906\*x^2 + 24.705291262945126890340774572508\*x - 606.81395485118762706047701449563

ans  $=$ 

```
0.0012646363539305486862335259345969*x^3 - 0.28355815673967542031586042128311*x^2 + 
20.966898333014987412803442623499*x - 507.12347671971723035433399218164
```
ans  $=$ 

 $-$  0.0075050090511152465697075619743828\*x^3 + 1.952701421547002364094425264085\*x^2 -169.11516582135262380757328992686\*x + 4878.5350076540317426831636082873

 $ans =$ 

```
0.007635399850530440526985564986262*x^3 - 2.1352089818973331546148042292543*x^2 + 
198.79677048863757304192345642946*x - 6158.8230816456741655656736966762
```
 $ans =$ 

```
-0.0022365903510065130235795471946858*x \wedge 3 + 0.67830822554069860903097621829261*x \wedge 2 -68.487364217975444688306374541042*x + 2305.174517397071402476059487352
```
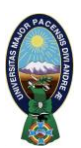

```
ans =
```

```
-0.0015690384465043970708270082425884*x^{3} + 0.47804265419006381713368236674455*x^{2} -48.460807082911964923516157099925*x + 1637.6226128949553918418002851354
```
50 70 80 85 90 95 100

#### **Ecuaciones Prueba 3.-**

 $ans =$ 

```
0.000094851813024992873645512003744074*x^3 - 0.014227771953748931046826800561611*x^2 +0.86644787247744941795961695629735*x - 19.609440367624252486602846878849
```
ans  $=$ 

 $-0.0035734797730996832945682406545984*xA3 + 0.75612186113243306465753201806024*x^2 -$ 53.05802644355529028297180360596\*x + 1238.6282936731396730230259084493

ans  $=$ 

```
0.0036212054260539305872157456178684*x^3 - 0.86268230867713005527441794129118*x^2 + 
68.35228629216194345952217759077*x - 1796.6295247197911650272050820831
```
 $ans =$ 

```
-0.0057791851035082861948177779254365*x \wedge 3 + 1.4780149331838619234519294209917*x \wedge 2 -125.92558478230039074700907786308*x + 3578.3915750070000798176844680754
```
ans  $=$ 

0.0035481779132029806975157093518192\*x^3 - 0.95642681417777873197766380641838\*x^2 + 85.870847238162346001279223717262\*x - 2563.7049535864192780285422679221

ans  $=$ 

```
- 0.0020148724268132089249006000386544*x^3 + 0.57897507966668960641132279931753*x^2 -
55.386126995528741356888957625415*x + 1768.1755895801074074813463710143
```
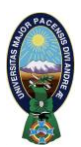

```
0.00065489880363692220318488912411681*x^3 - 0.20593766208564894177636406258358*x^2 + 
21.535321696200436053254129165069*x - 744.59173434971237865869636562977
```
ans  $=$ 

50 70 75 83 87 92 98

#### **Ecuaciones Prueba 4.-**

ans  $=$ 

 $-0.004188106138768074755696080302414*x^3 + 0.6282159208152112133544120453621*x^2 -$ 30.525257247879403778995088813986\*x + 479.23632770195150002573436509579

ans  $=$ 

```
0.007175876011432853231186701492561*x^3 - 1.3491169733197502633020858908708*x^2 + 
84.160050611948362325048789145399*x - 1738.0129575880519887479125351604
```
 $ans =$ 

```
0.010634541311958779080670822736465*x^3 - 2.0131807110207280142599728378627*x^2 + 
126.66012982481093779307812496882*x - 2644.6813141291202556715234095464
```
 $ans =$ 

```
-0.053110409680459297332433266092266*xA3 + 10.990789291432559560135473475384*xA2 -757.60983034201261621110035093807*x + 17398.771116318880275120051237536
```
 $ans =$ 

0.012455526657110345054024769240186\*x^3 - 2.778057339457065341020713944431\*x^2 + 206.2094338202611269808550709115\*x - 5090.3450474675070711888524854771

ans  $=$ 

 $-0.0036546453901800230422425297405198*x \wedge 3 + 0.89506188732513857451988936730913*x \wedge 2 -$ 72.947627415186369816135769639232\*x + 1981.6338371638294945908942423785

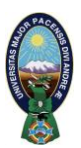

```
ans =
```

```
-0.0010313895408346970827828670280724* x \times 3 + 0.24974094838618839109489755401228* x \times 2 -20.031310422192454973044917210245*x + 535.25450602199582720741588559576
```
50 58 64 68 70 76 82

#### **Ecuaciones Prueba 5.-**

ans  $=$ 

 $-0.0042199794838256457843450597522406* x \times 3 + 0.63299692257384686765175896283608* x \times 2 -$ 30.762267441727501948028900002896\*x + 483.11850112996365131518006208466

 $ans =$ 

```
0.0073241042481641321568175406753198*x^3 - 1.3756736467923745010494274154667*x^2 + 
85.740625581513337839095756365282*x - 1769.2707639860259265182640397995
```
 $ans =$ 

```
0.010299420690574170866860015394195*x^3 - 1.9469344037351019247039651816067*x^2 + 
122.3013140258478925748164556353*x - 2549.2321174651630889229636522941
```
ans  $=$ 

 $-0.052523442950746727919675294060653*x^3 + 10.868929779094361420810344043275*x^2 -$ 749.17745040655561450382293742223\*x + 17204.286543002649729672270950687

ans  $=$ 

0.012301448686017351849542045272301\*x^3 - 2.7442974646260953446030850244597\*x^2 + 203.74845665387635996329551701933\*x - 5030.6512884074296932684910999001

 $ans =$ 

 $-0.0035372743537140593182710457398343* x \times 3 + 0.86693138843266642594442838998248* x \times 2 -$ 70.704936178589536145688843049584\*x + 1922.1679966817063741146842659191

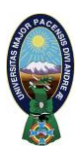

```
-0.0010690179378277841950456439334971* x \times 3 + 0.25974031012464275213619258053654* x \times 2 -20.91526775733159539735067644628*x + 561.25039316732267327292316139165
ans = 50 58 64 68 70 76 82
```
#### **3.3.5. Maximización del coeficiente de funcionamiento.-**

A continuacion derivando cada ecuación e igualando a cero encontraremos el punto máximo de cada una de ellas:

```
[xData1, yDatan1] = prepareCurveData( Masa1, Capn1);
ftn = fittype( 'smoothingspline' );
optsn= fitoptions( 'Method', 'SmoothingSpline' );
optsn.SmoothingParam = 1;
[fitresultn1, gofn1] = fit( xData1, yDatan1, ftn, optsn);
Mass_M1=fminbnd(fitresultn1,50,150)
COP_Maximum1=fitresult1(Mass_M1)
[xData2, yDatan2] = prepareCurveData( Masa2, Capn2);
[fitresultn2, gofn2] = fit( xData2, yDatan2, ftn, optsn );
Mass_M2=fminbnd(fitresultn2,50,150)
COP_Maximum2=fitresult2(Mass_M2)
[xData3, yDatan3] = prepareCurveData( Masa3, Capn3);
[fitresultn3, gofn3] = fit( xData3, yDatan3, ftn, optsn );
Mass_M3=fminbnd(fitresultn3,50,150)
COP_Maximum3=fitresult3(Mass_M3)
[xData4, yDatan4] = prepareCurveData( Masa4, Capn4);
[fitresultn4, gofn4] = fit( xData4, yDatan4, ftn, optsn );
Mass_M4=fminbnd(fitresultn4,50,150)
COP_Maximum4=fitresult4(Mass_M4)
[xData5, yDatan5] = prepareCurveData( Masa5, Capn5);
[fitresultn5, gofn5] = fit( xData5, yDatan5, ftn, optsn );
Mass_M5=fminbnd(fitresultn5,50,150)
COP_Maximum5=fitresult5(Mass_M5)
```
#### $Mass_M1 =$

71.5119

COP\_Maximum1 =

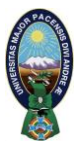

 4.7086  $Mass_M2 =$  68.1824 COP\_Maximum2 = 4.7739  $Mass_M3 =$  75.6511 COP\_Maximum3 = 4.9183  $Mass_M4 =$  71.3827 COP\_Maximum4 = 4.3246  $Mass_M5 =$ 

71.3984

COP\_Maximum5 =

4.3276

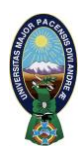

## **3.3.7. Cuadro Resumen.-**

Habiendo realizado todo el análizis matemático correspondiente, obtenemos el siguiente cuadro resumen para cada una de las cinco pruebas:

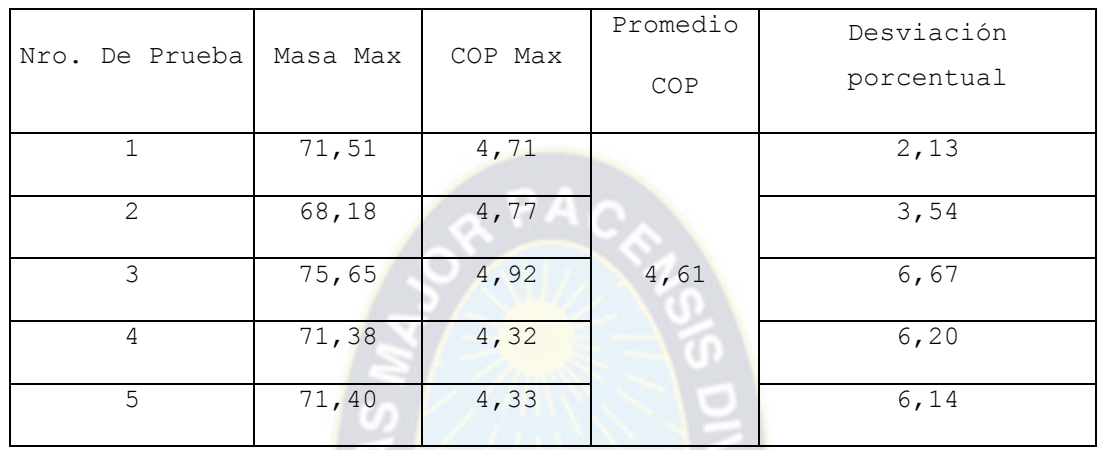

Este cuadro representa el resumen de todo el trabajo realizado que será comentado en el próximo capítulo denominado resultados y conclusiones.

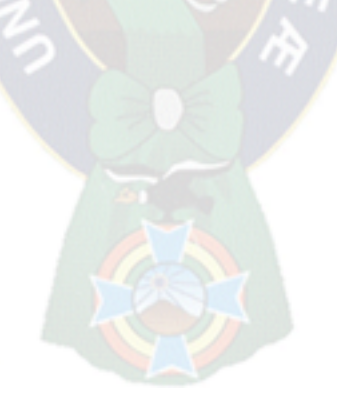

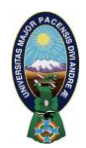

# **Capítulo 4 Resultados y conclusiones**

#### **4.1 Presentación, análisis e interpretación.-**

Los resultados obtenidos, los podemos analizar de dos formas; Una gráfica y otra analítica. Comencemos el análisis a partir de las curvas obtenidas y representadas en la siguiente gráfica:

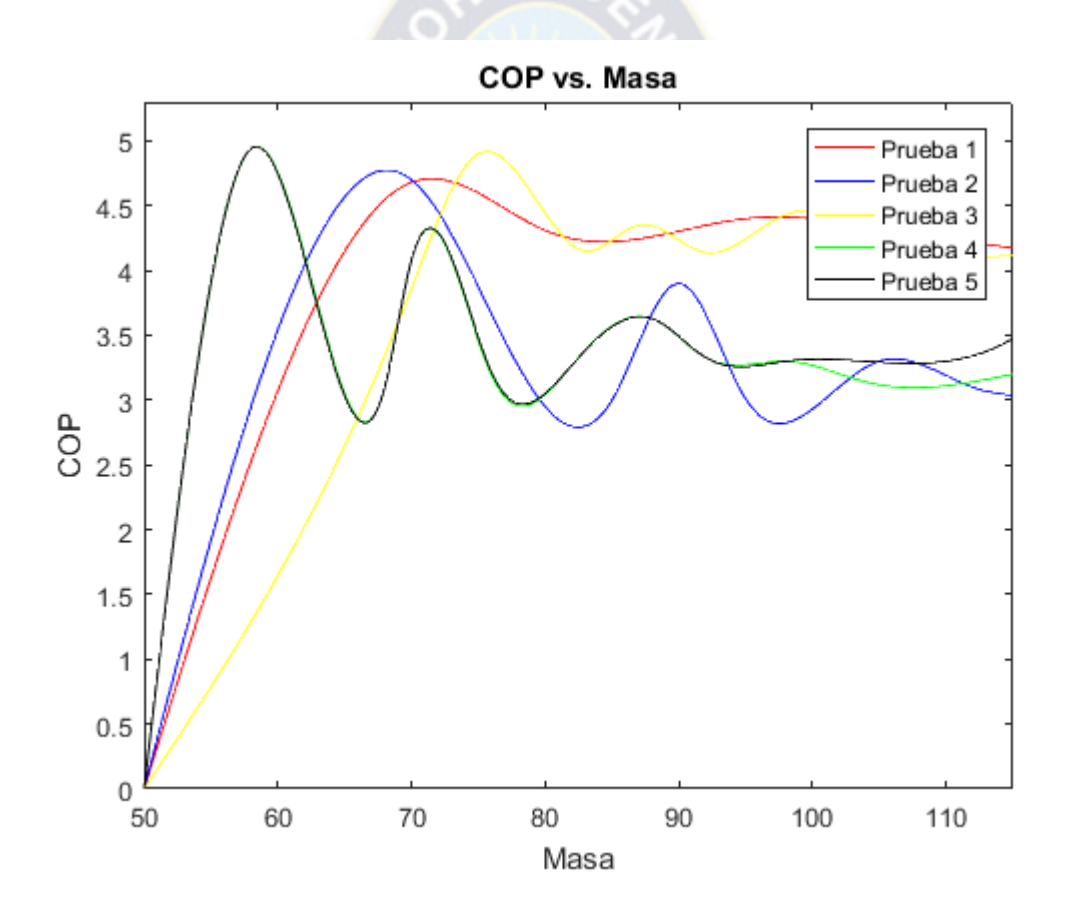

Observamos en la gráfica que en las diferentes pruebas realizadas los valores del Coeficiente de Funcionamiento, van ascendiendo en función al aporte del refrigerante al sistema, hasta llegar a un solo valor máximo, a continuación este valor va decreciendo sin alcanzar nuevamente este valor máximo. Nótese que en la labor de mantenimiento se debe brindar la carga de refrigerante que permita

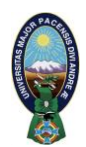

alcanzar la cúspide de esta curva, ya que una cantidad en defecto o en exceso no permitirá alcanzar el valor máximo mostrado en el anterior gráfico, motivo del presente trabajo.

En cuanto al análisis cuantitativo podemos analizar los datos resumidos en la siguiente tabla:

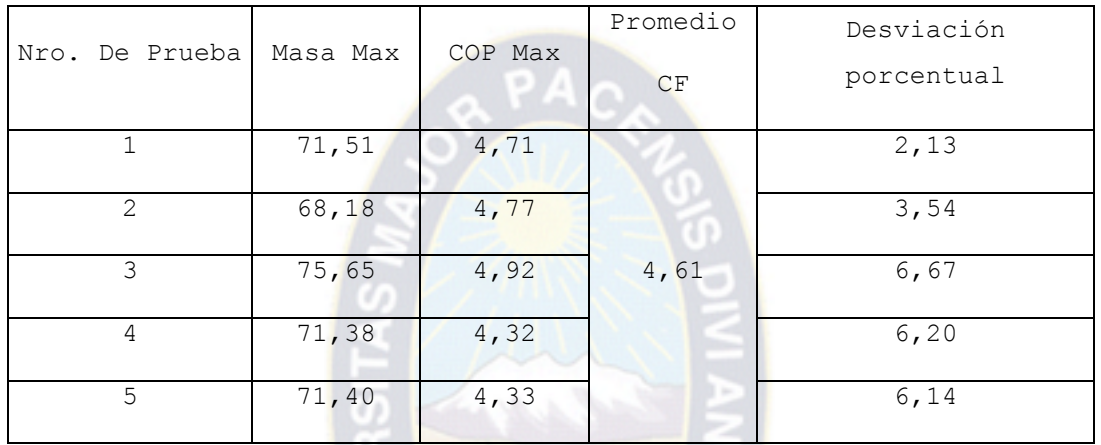

El análisis nos permite ver que la masa con la que obtenemos el CF máximo en las cinco pruebas, oscila entre los 68,18 a 75,65 gramos, la diferencia entre estos valores es de 7,47 gramos, valor que en las prácticas de mantenimiento no es significativo.

Las diferentes pruebas realizadas generan un valor promedio del Coeficiente de Funcionamiento igual a 4,61. Valor que comparativamente muestra una variación porcentual entre el 2,13 al 6,67 % respecto a los demás resultados obtenidos es baja.

# **5.2 Conclusiones.-**

Podemos concluir que las labores de mantenimiento en cuanto a la carga de refrigerante en los sistemas de refrigeración se pueden dar por medio del procedimiento técnico-analítico planteado en el presente trabajo, ya que los

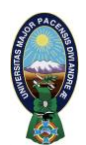

resultados obtenidos son altamente fiables pues los ajustes de curvas planteados permiten tener un alto grado de fiabilidad.

En forma puntual podemos mencionar que los objetivos planteados para mejorar el trabajo de mantenimiento en los sistemas de refrigeración fueron alcanzados. A continuación pasamos a describir lo mencionado:

- En primer lugar se realizaron experimentos de la carga (masa) de refrigerante Vs Coeficiente de Funcionamiento para obtención de datos analíticos, se adoptaron 5 muestras de más de un centenar de pruebas realizadas, adoptándose éstas como las más representativas para el trabajo.
- A continuación diseñamos una metodología de mantenimiento para la carga de refrigerante, como modelo aplicable a sistemas de refrigeración similares, en base a análisis de carga ideal.
- Como último objetivo el análisis de las curvas obtenidas en forma analítica, permitieron determinar la carga de refrigerante ideal. Se alcanzó este objetivo por medio de los datos obtenidos, la elaboración de la curva, la realización del ajuste de ésta y posterior derivación para obtener el punto ideal de la recarga en el proceso de mantenimiento del sistema de refrigeración.

Nótese que la labor de mantenimiento en refrigeración, debe concluir con; "La carga de fluido refrigerante de forma técnica-analítica", sin que se dé una carga en exceso o en defecto, puesto que la carga de refrigerante es **Crítica** como demostrado en las pruebas realizadas.

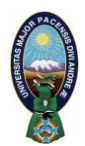

# **Referencias bibliográficas**

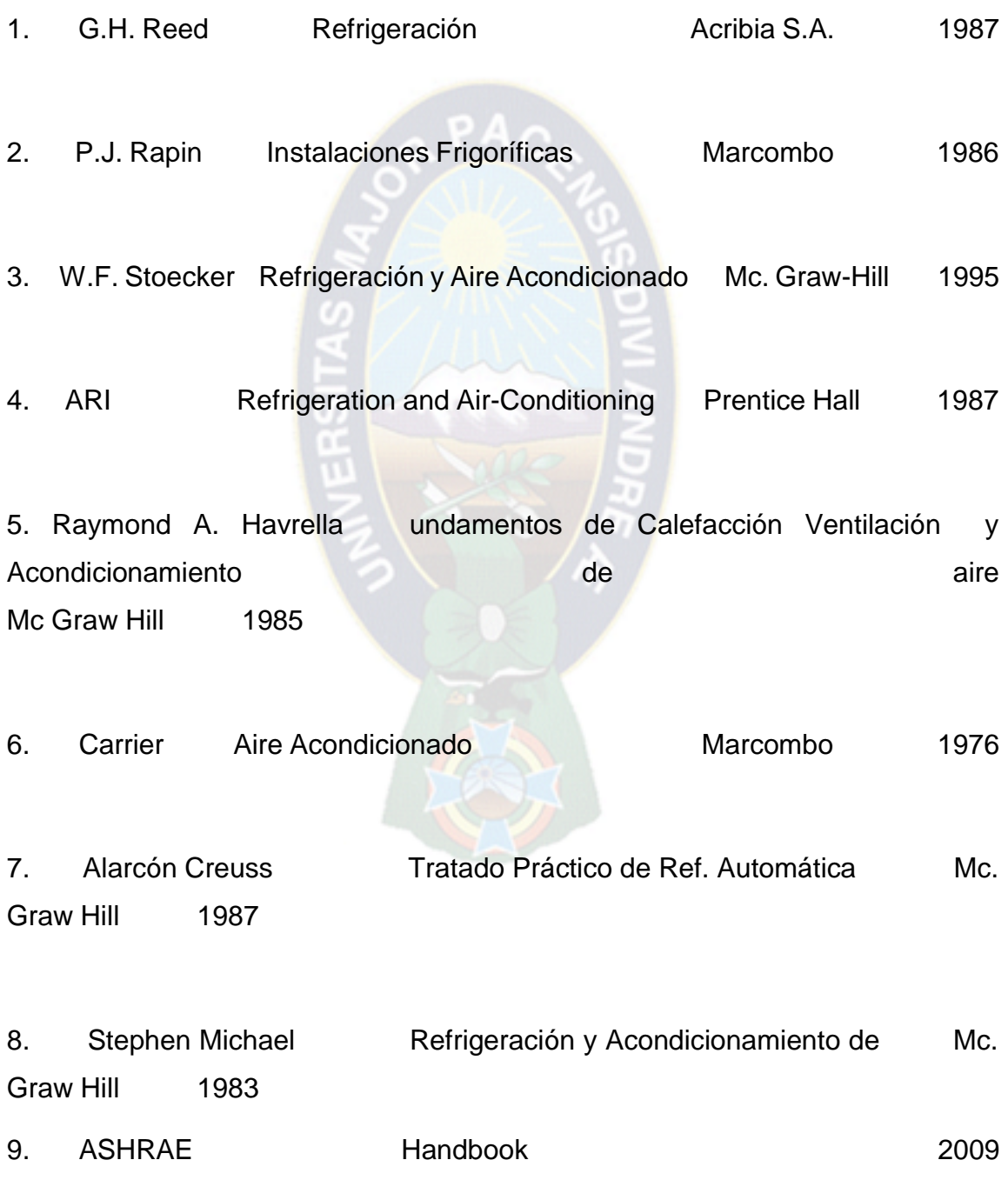

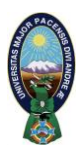

10. Manual de Aplicación de compresores Embraco. Joinville SC

11. Manual; Forma de carga recomendada para sistemas de refrigeración con Compresores Comerciales Danfoss.

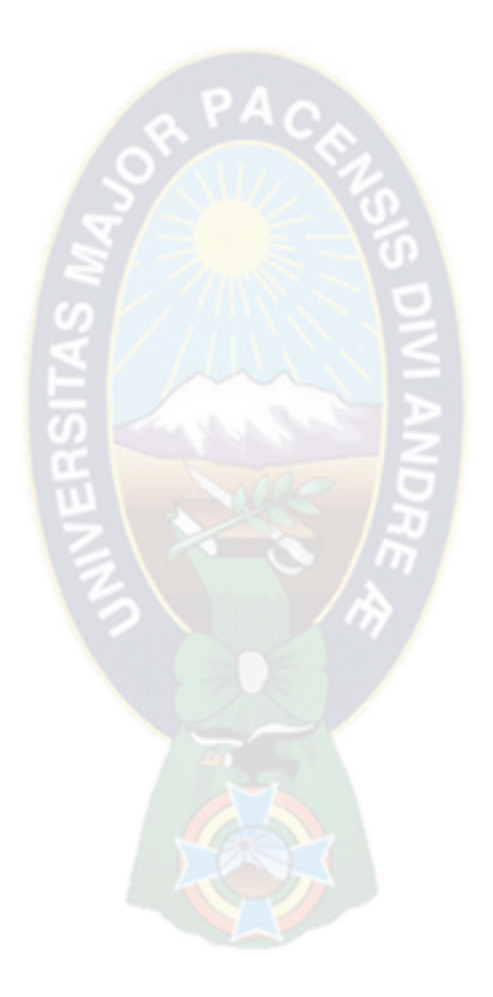

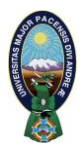

# **ANEXOS**

# **Anexo 1.**

# **Datos Obtenidos y Procesamiento**

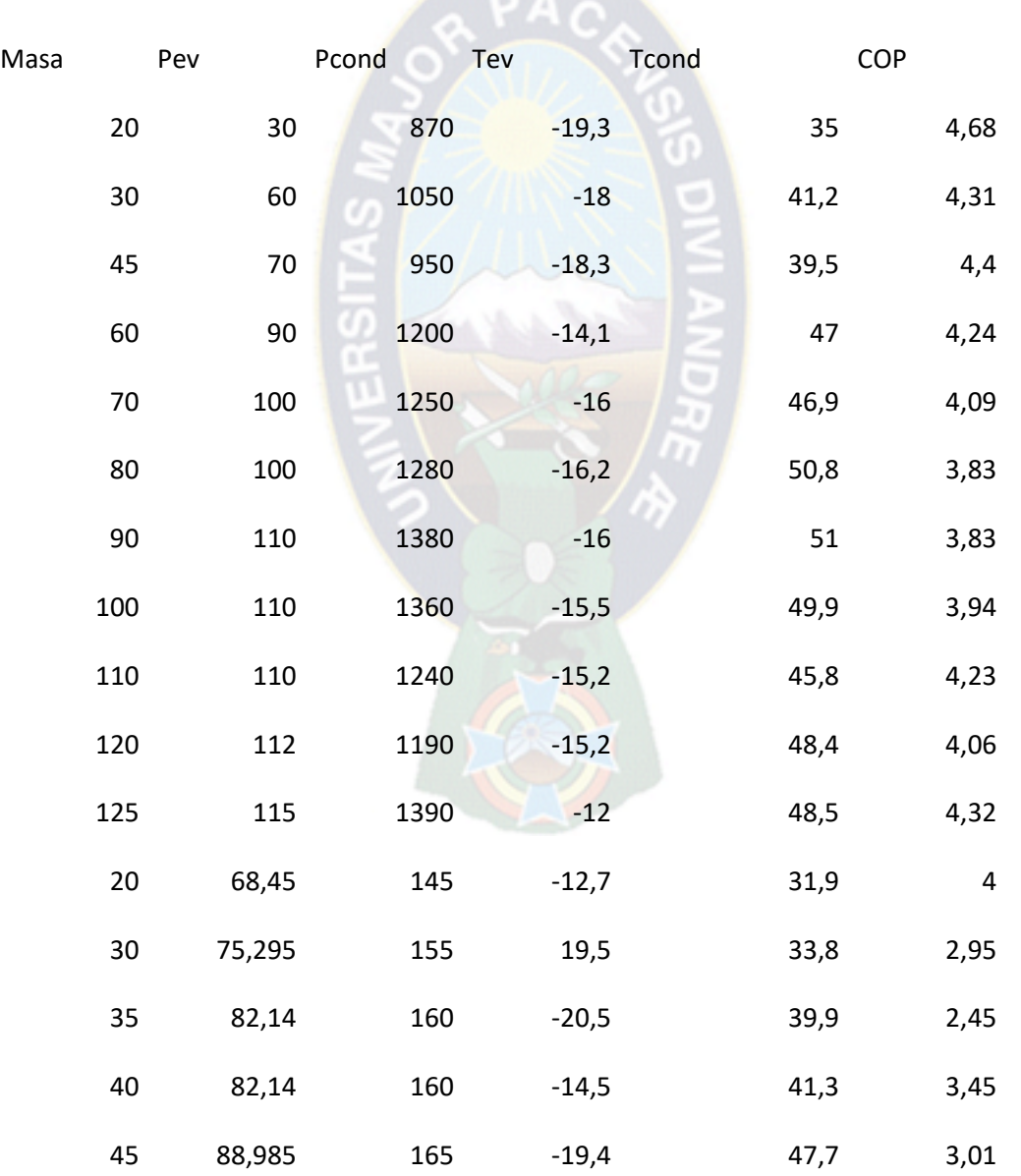

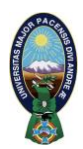

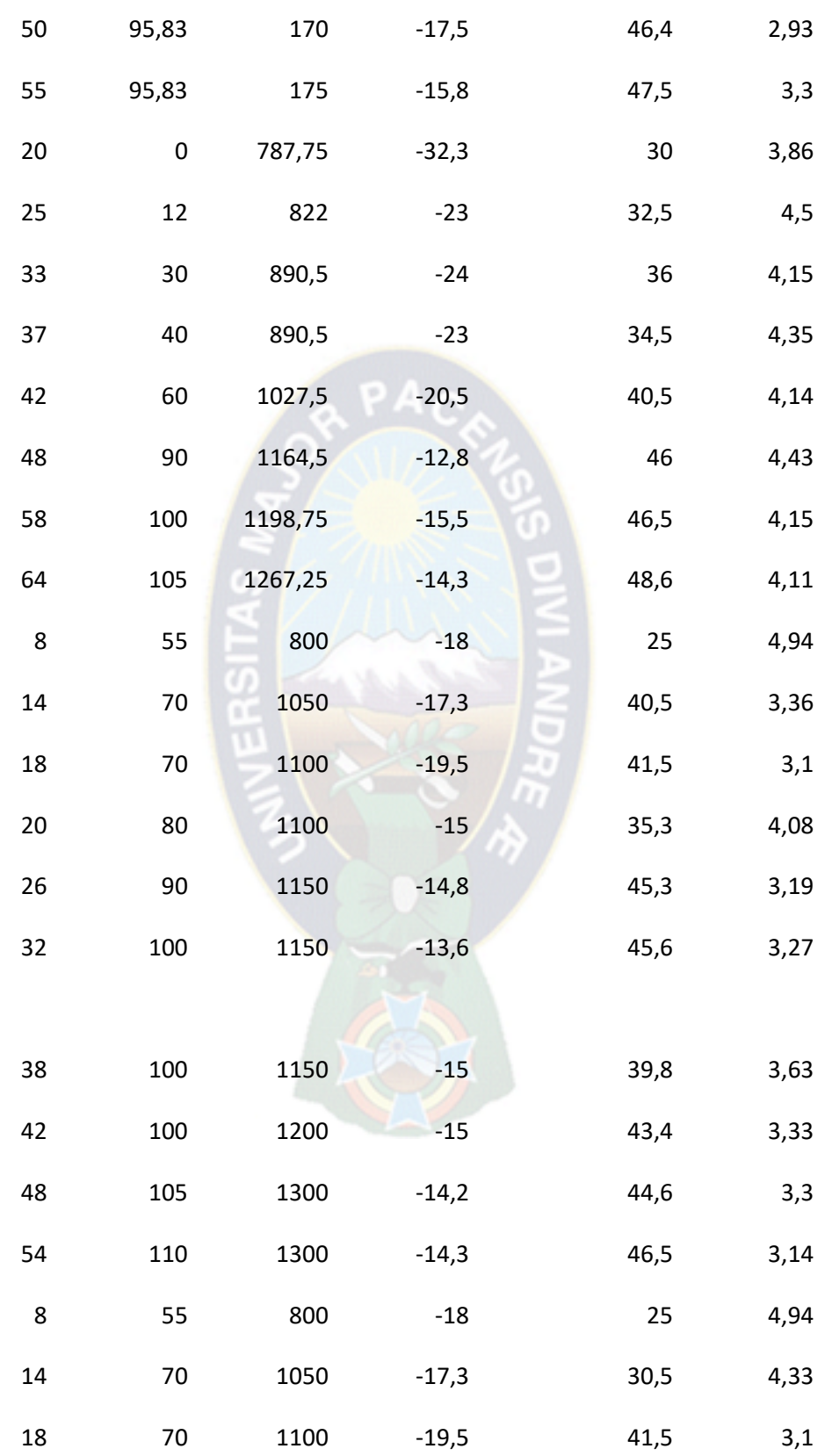

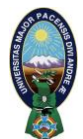

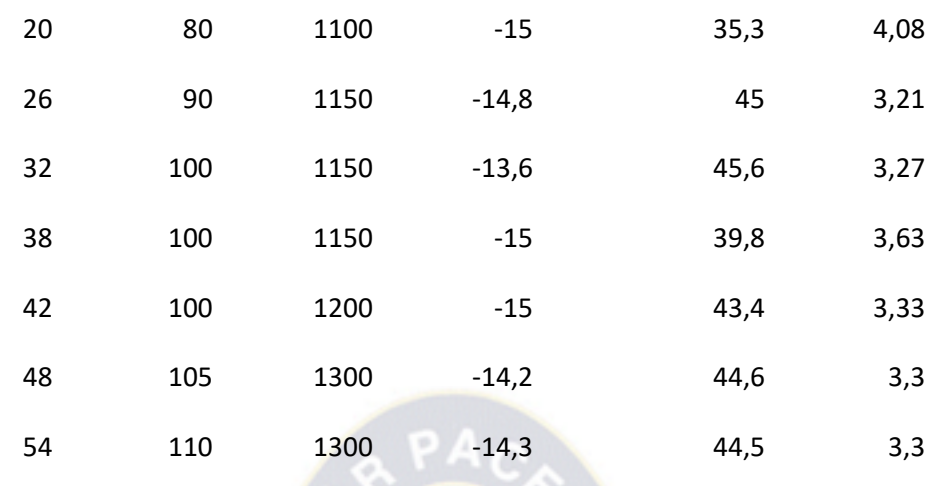

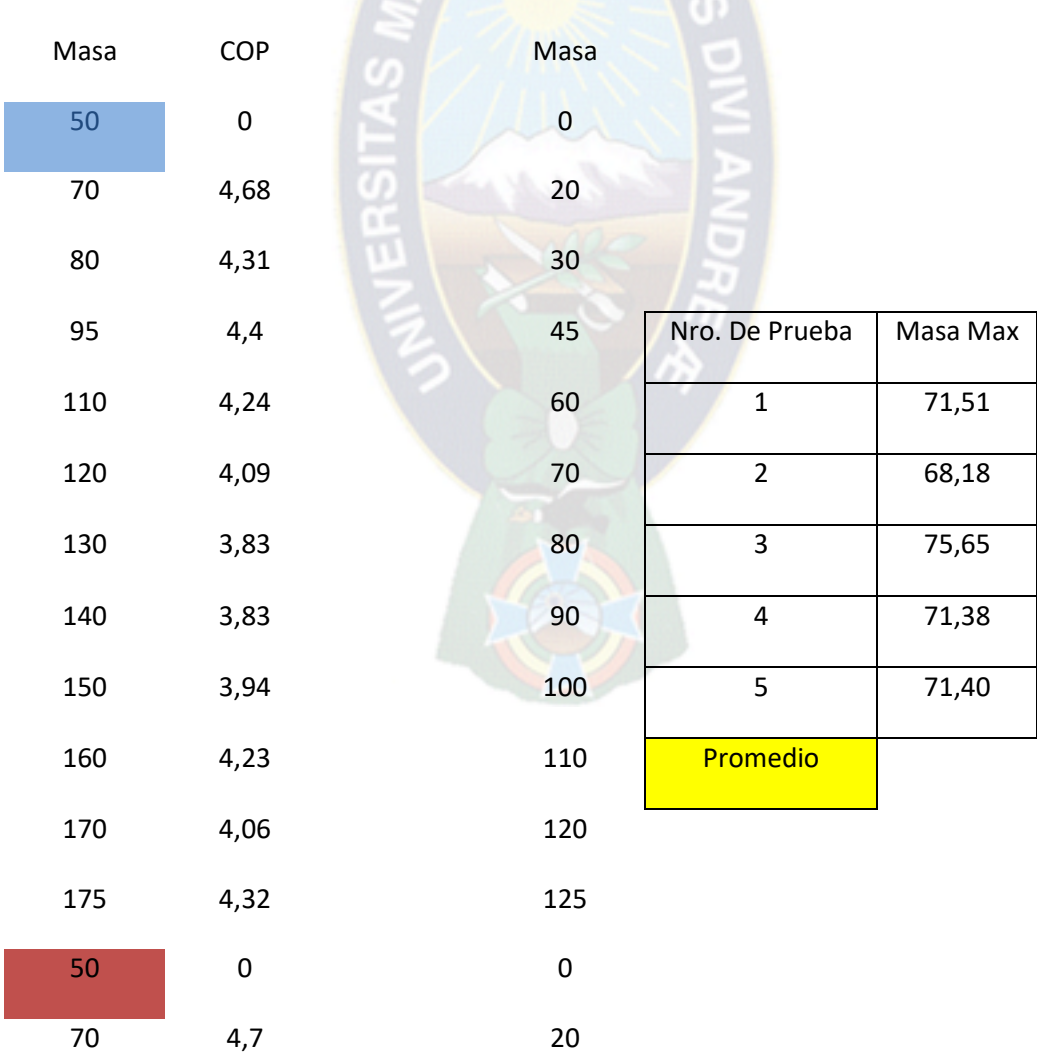

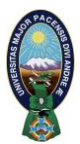

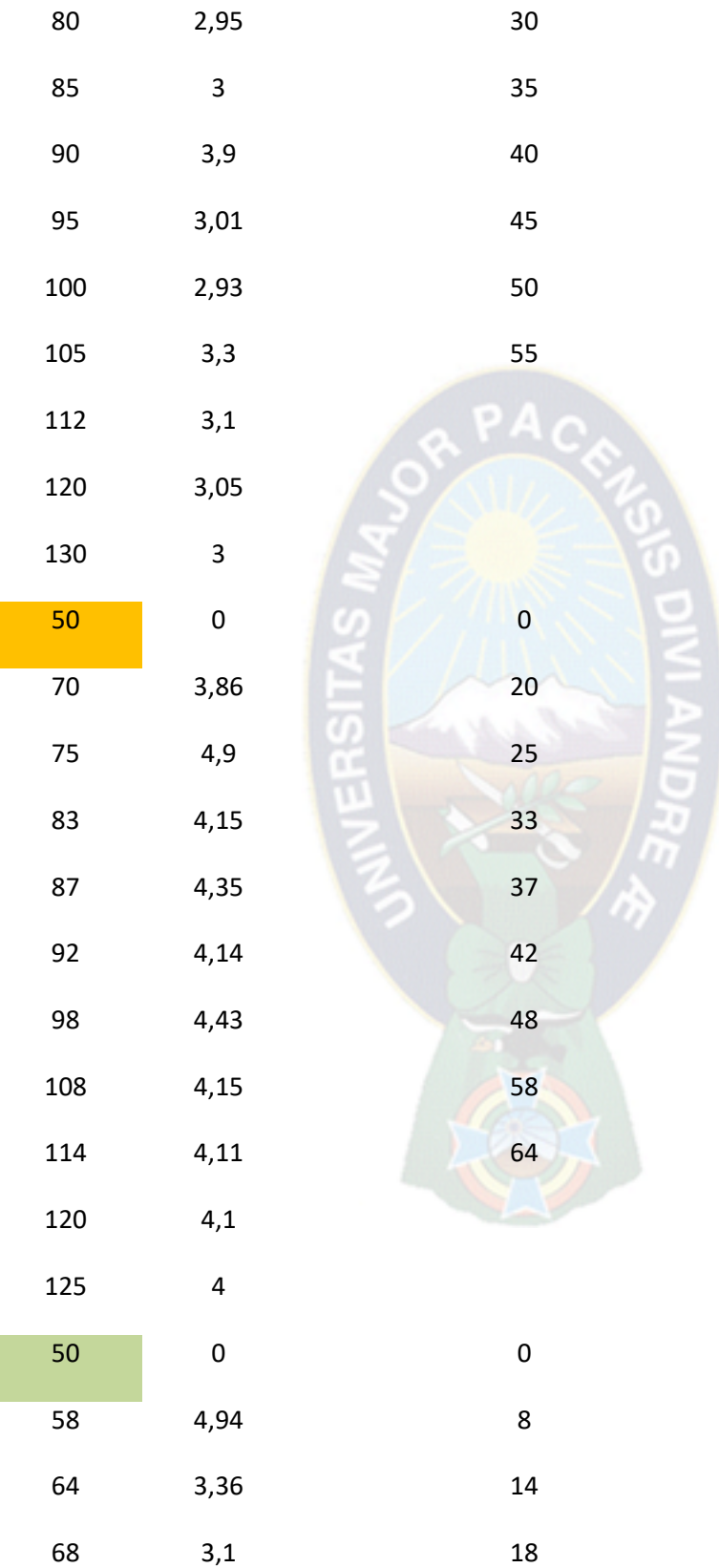

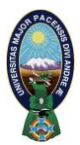

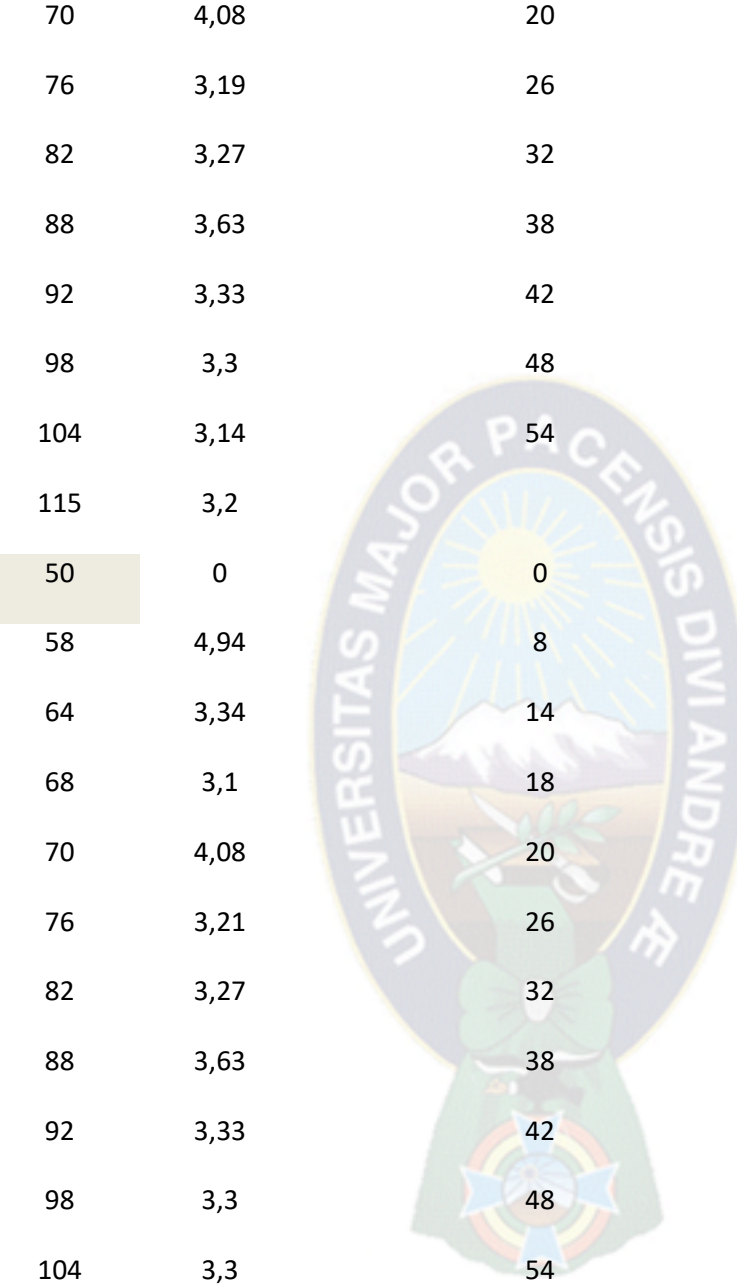

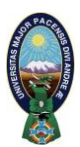

# **Anexo 3**

# **Ejemplo de ajuste de curvas**

 Supongamos que en un segmento [a,b] está dado un conjunto de números parcialmente ordenado:

 $w: a = x_1 < x_2 < \cdots < x_{m-1} < x_m = b.$ 

- Donde Los puntos x1 y xm se llaman *nodos fronterizos* del conjunto , y los puntos x 2,…….x m-1 son los nodos interiores
- Una función S(x) , definida en el segmento [a,b] , se llama *Spline*  de orden p+1 (de grado p) si:

1.)En todo segmento

$$
\Delta_i = [x_i, x_{i+1}] \ \forall \ i=1,\ldots,m-1
$$

es un polinomio de grado <= p :

$$
S(x) = S_i(x) = \sum_{k=0}^{p} a_k^{(i)} (x - t_i)^k \quad \forall i = 1, ..., m-1.
$$

 En todo el segmento, el Spline es un polinomio de grado p con p+1 coeficientes. En total se tienen (m-1) segmentos parciales. Consecuentemente, para determinar completamente el Spline es necesario hallar (m-1)(p+1) números.

2) Es (p-1) veces diferenciable con continuidad en el segmento [a,b]:

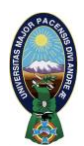

# $S(x) \in C^{p-1}[a, b].$

- $\triangleright$  Esta condición implica la continuidad de la función S(x) y sus derivadas S'(x), S''(x)….en todos los m-2 nodos interiores del conjunto w. Por tanto, para hallar los coeficientes de todos los polinomios se dispone de p(m-2) condiciones (ecuaciones).
- ▶ Para determinar completamente el Spline faltan (p+1)(m-1)p(m-2)=(m+p-1)condiciones.
- *La elección de las condiciones adicionales dependerá del carácter del problema analizado, en nuestro caso se determinan por el número de inflexiones y el grado cubico de las funciones elegidas*

# Resolución de Splines en Matlab

Para la programación de la función Spline, se ha elegido MATLAB, o también el denominado *''Laboratorio de matrices''* (abreviatura de *MATrix LABoratory*), que es una herramienta de software matemático que ofrece un entorno de desarrollo integrado (IDE) con un lenguaje de programación propio (lenguaje M).

Para ello se procede acorde a los pasos siguientes:

1) Importamos los datos desde una planilla de Excel especificando las celdas

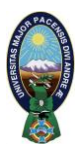

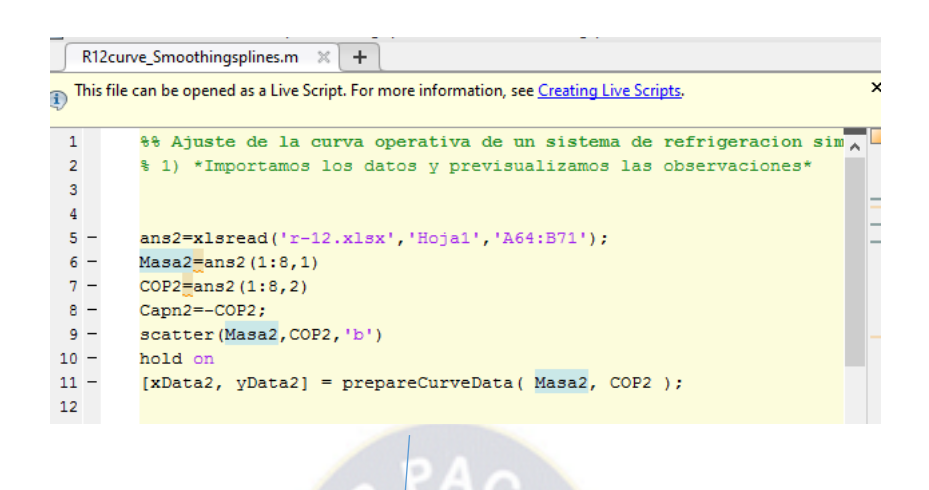

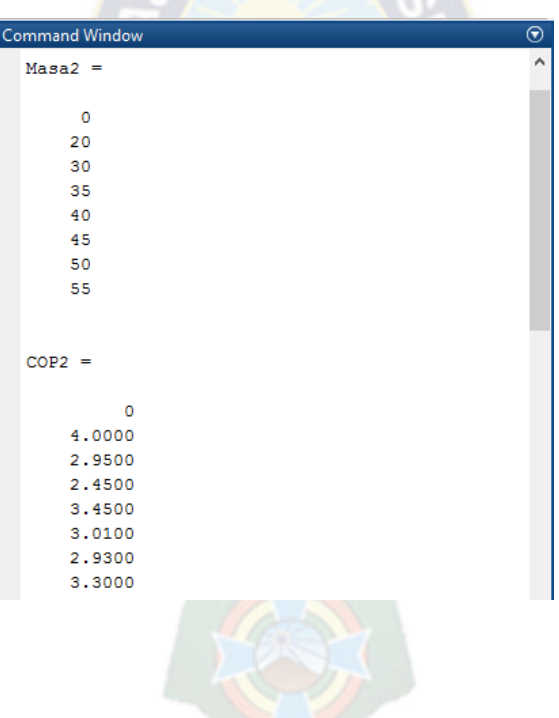

2) Elegimos el tipo de ajuste de curva (Smoothing Spline) con parámetro "1"( Spline cubico)

```
16
        多多
17
        % *2) Elegimos el tipo de ajuste a efectuar*
18 -ft = fittype('smoothing spline');
19 -opts = fitoptions( 'Method', 'SmoothingSpline' );
20 -opts.SmoothingParam = 1;21
22 -[fitresult2, gof2] \frac{1}{2} fit( xData2, yData2, ft, opts)
\frac{1}{23}
```
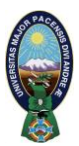

```
م∣۔
                                                 \overline{\circ}Command Window
  fitresult2 =\lambdaSmoothing spline:
         fitresult2(x) = piecewise polynomial com
       Coefficients:
         p = coefficient structureqof2 =sse: 0rsquare: 1
             dfe: 0adjrsquare: NaN
            rmse: NaN
  Coeficientes spline2 =
    Columns 1 through 3
                0 \t 0.2960-0.00020.0003 -0.0144 0.00810.0045 -0.0051 -0.1872-0.0085 0.06260.1000
     0.0060 - 0.06520.0871
     -0.00120.0253 - 0.1123-0.00050.0072
                        0.0501
f_{\frac{x}{2}}\epsilon\overline{\phantom{a}}
```
3) Graficamos la curva obtenida

```
2288
        % 3) *Graficamos la curva obtenida*
 23
 24 -figure('Name', 'r12 curve');
 25
26
 27 -h2 = plot( filtersult2, xData2, yData2, 'b') ;
28 -legend( h2, 'Cap vs. Masa', 'r12 curve', 'Location', 'NorthEast' );
 29
 30 -xlabel Masa
31 -ylabel COP
32<sub>2</sub>33
34
```
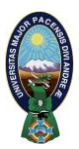

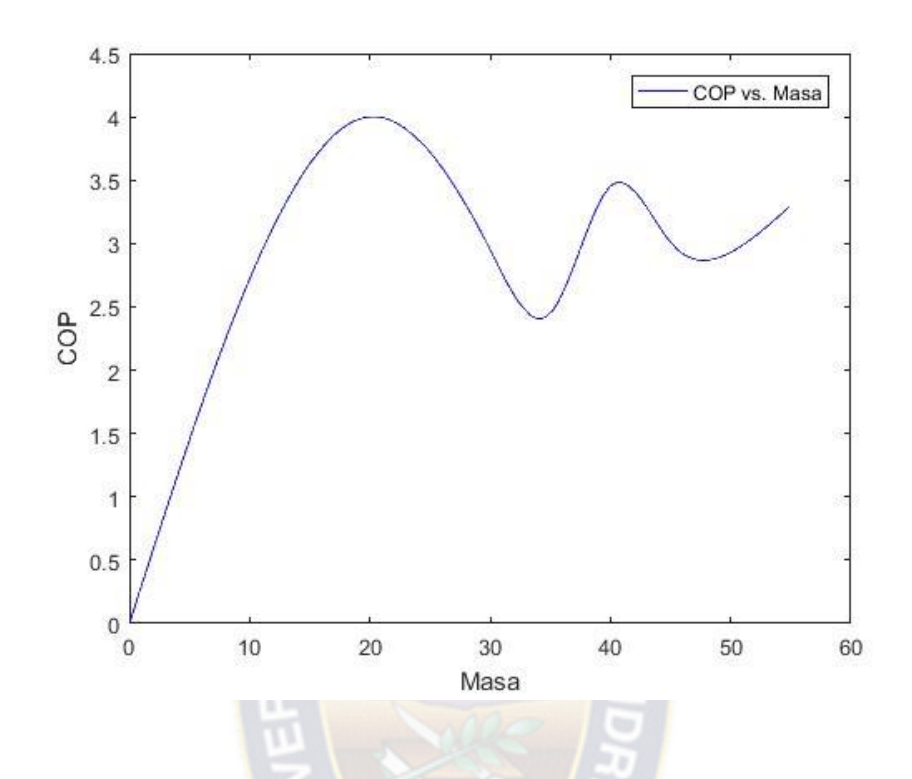

4) Observamos las ecuaciones obtenidas

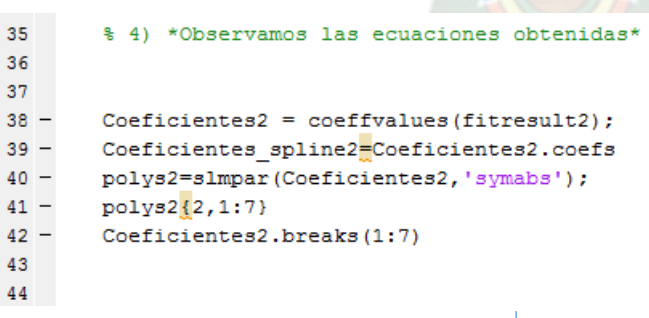
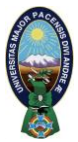

 $\sim$ 

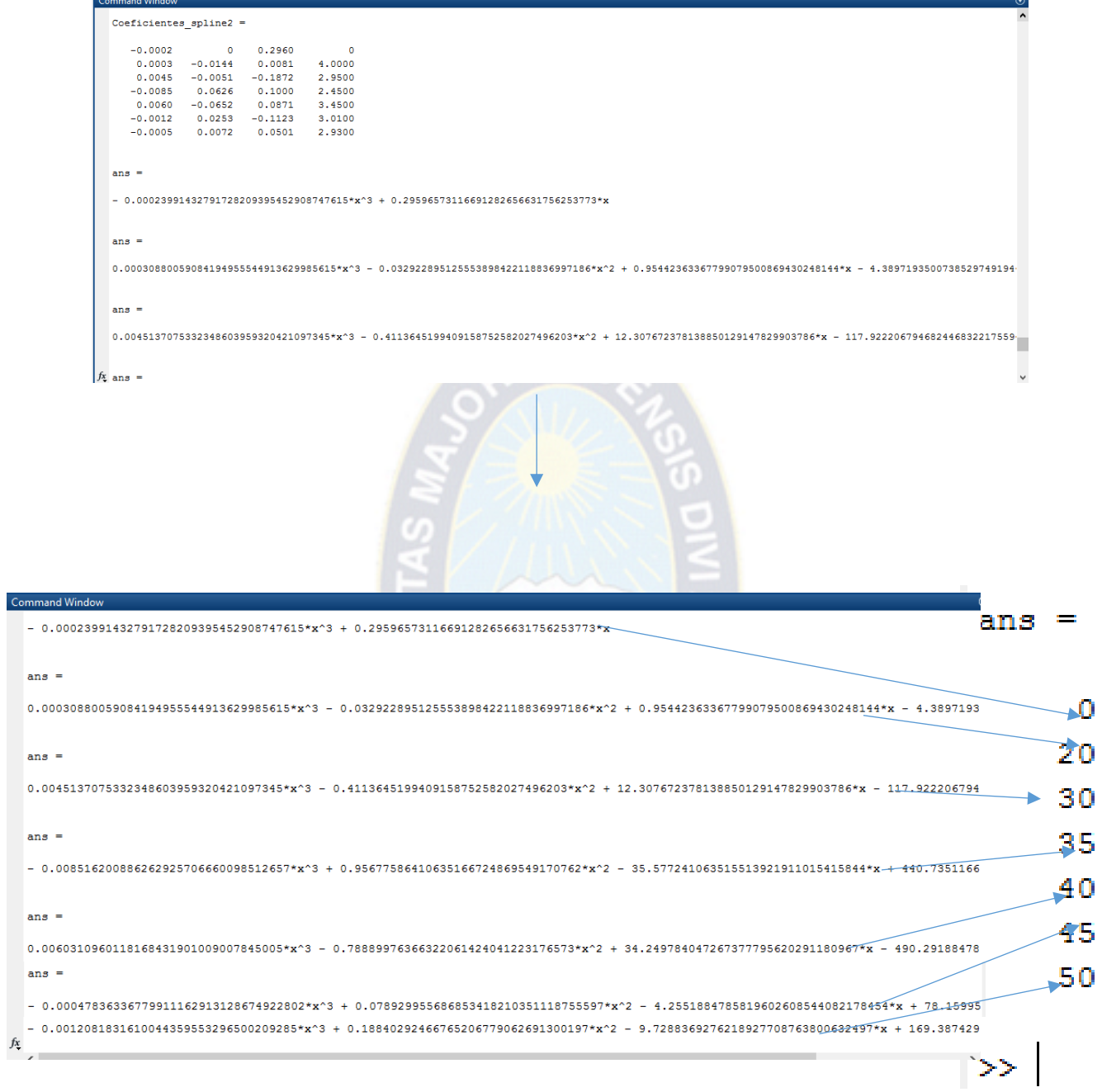

 $\overline{\phantom{a}}$ 

 $\Box$ 

L,  $\overline{\phantom{a}}$ 

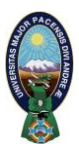

#### 5) Hallamos el COP óptimo

```
15<sup>°</sup>88
16<sup>°</sup>% *5) Maximizamos y hallamos el COP optimo*
17<sup>°</sup>18 -[xData2, yDatan2] = prepareCurveData (Masa2, Capn2);
19 -ftn = fittype('smoothing spline');
50 -optsn= fitoptions( 'Method', 'SmoothingSpline' );
51 -optsn.SmoothingParam = 1;52 -[fitresultn2, gofn2] = fit( xData2, yDatan2, ftn, optsn)
3 -Mass m2= fminbnd(fitresult2, 14, 65);
34 -COP minimum2=fitresult2(Mass m2);
55 -Mass M2=fminbnd(fitresultn2, 14, 28);
56 -COP_Maximum2_falso=fitresult2(Mass_M2)
57 -Mass M2=round (fminbnd (fitresultn2, 30, 80), 2)
-3iCOP Maximum2 Real=round(fitresult2(Mass_M2),2)
Mass M2 =20.2828
```
 $COP$  Maximum2 falso =

4.0011

 $Mass M2 =$ 

62.7400

 $COP$  Maximum2 Real =

3.7400

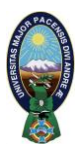

**Anexo 3.**

#### **Catalogo Danfoss**

# **Forma de carga recomendada para sistemas de Refrigeración con Compresores Comerciales Danfoss.**

#### Introducción:

En las instalaciones de aire acondicionado y refrigeración existen una gran variedad de diseños y posibles componentes del sistema. El diseño del sistema y la presencia o ausencia de ciertos componentes, no sólo influye en el comportamiento del sistema durante la operación, sino que también puede tener gran influencia durante el proceso de carga. Un procedimiento de carga inapropiado puede causarle daños al compresor de varias maneras: excesiva diferencia de presión Alta/Baja, golpes de líquido u operación en vacío. El sistema de carga de refrigerante explicado abajo está fuertemente recomendado para reducir estos riesgos.

#### **Preparaciones previas a la carga inicial:**

1. Previo a la carga del refrigerante, debe llevarse a cabo el procedimiento de puesta del sistema en vacío y remoción de humedad.

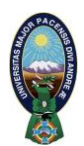

2. Siempre usar una escala para medir la carga de refrigerante actual. Recordar la carga del mismo cuando esté completa.

3. El refrigerante debe ser cargado en la fase liquida para cualquier tipo de refrigerante.

4. El refrigerante debe ser cargado en el lado del líquido del circuito. El mejor lugar de carga es la válvula de cierre de servicio en la salida del recibidor de líquido. Cuando no hay líquido en el recibidor, la carga debe hacerse en la línea de líquido. Cuando haya una válvula solenoide (VS) en la línea de líquido, esta debe ser cerrada y el punto de carga debe ser antes de la misma (VS).

5. Si el sistema está equipado con una válvula de expansión electrónica (VEE), esta debe ser cerrada totalmente (grado de apertura: 0%).

6. Conectar el lado de alta presión del manifold al puerto de presión en el lado del líquido como se describe arriba. Conecta el lado de baja presión del manifold a una válvula Schrader en la línea de succión tan lejos del compresor como sea posible.

7. Abrir el cilindro refrigerante y abrir hasta el "crack" brevemente las válvulas de conexión de manómetro de Alta y Baja para purgar el aire de las mangueras de carga.

## **Carga inicial:**

1. El compresor debe estar apagado y se debe prevenir que arranque automáticamente o de improviso.

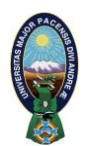

2. Si el sistema está equipado con una válvula de cierre de servicio en la línea de líquido, poner está en la posición intermedia (entre posición abierta y cerrada).

3. Abrir la válvula de conexión de manómetro e introducir líquido refrigerante hasta que la presión del sistema en el lado de Alta iguale la presión en el cilindro refrigerante.

Eventualmente prender los ventiladores del condensador o calentar el cilindro de

Refrigerante para ayudar a la transferencia de líquido dentro el sistema. Si no hay VEE ni VS, tener cuidado especial en no llenar la carcasa del compresor con líquido refrigerante a través del evaporador y la línea de succión.

4. Abrir hasta el "crack" la válvula de conexión de manómetro de Baja. Dejar que la presión del sistema del lado de Baja se incremente lentamente hasta que la presión de Baja se iguale con la presión de Alta. Cuando el sistema o el compresor estén equipados con una válvula de retención en el lado de descarga, la carcasa de arriba está todavía sometida a vacío (en compresores scroll). En estos casos el incremento de presión no debe ser mayor a 0.25 bar/s. Un incremento de presión brutal puede causarle daño interno al compresor por una excesiva diferencia de presión entre Alta y Baja en el lado del compresor.

5. Cerrar la válvula de cierre de servicio (posición cerrada). Esto permitirá una rápida introducción de líquido refrigerante en la línea de líquido cuando el compresor se haya prendido.

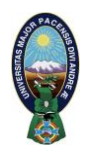

6. Prender el compresor. Permitir al sistema operar por breves períodos de tiempo mientras se monitorea la rápida transferencia de refrigerante directamente en la línea de líquido. Si es necesario, iniciar y parar el compresor directamente a través del interruptor del compresor para evitar hacer funcionar el compresor en vacío.

PELIGRO: nunca puentear el interruptor de seguridad de Baja presión.

7. Una vez que la mayoría de la carga de refrigerante estimada ha sido cargada, discontinuar

la carga de líquido. Cerrar la válvula de conexión de manómetro y el cilindro de

refrigerante y abrir totalmente la válvula de cierre de servicio de la línea de líquido

(posición abierta).

8. Cualquier pequeña cantidad de refrigerante adicional requerido puede ser agregado de manera segura el sistema regulándolo lentamente a través de la válvula Schrader en el lado de Baja.

9. Permitir al sistema operar hasta que se haya llegado a la temperatura operativa de diseño antes de hacer los ajustes finales de carga de refrigerante.

10. Continuar monitoreando de cerca el sistema a través de todo el periodo inicial de trabajo.

Observar todas las presiones y temperaturas operativas del sistema y hacer cualquier otro control necesario de ajuste. Mientras esto

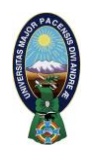

sucede, el nivel de aceite del compresor debe mantenerse dentro del visor de líquido y el sobrecalentamiento de la succión debe ser medido ocasionalmente en la succión del compresor para asegurarse el adecuado enfriamiento del motor y que no haya líquido refrigerante que esté siendo devuelto directamente al compresor.

Servicio del sistema:

En la mayoría de las situaciones, la recarga de refrigerante es posible usando el mismo método descripto arriba (punto 6 en adelante).

 $PA<sub>O</sub>$ 

Sin embargo, después de una fuga de gas en el sistema con una mezcla de gases geotrópica como el R407C, la carga residual va a tener una composición diferente a la del refrigerante original. En este caso, la carga entera debe ser removida antes de recargar el sistema.

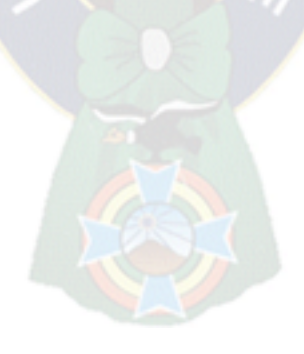

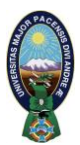

## **Anexo 4**

## **Catalogo digital EMBRACO**

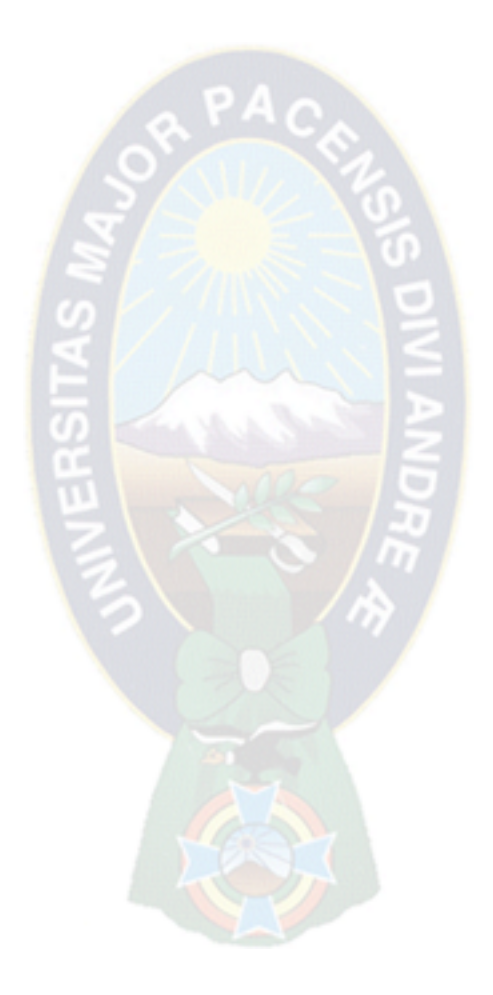